### **Visualization in HCI**  $05 - 499/05 - 899$  Section C

# Interaction + Views

March 20, 2017

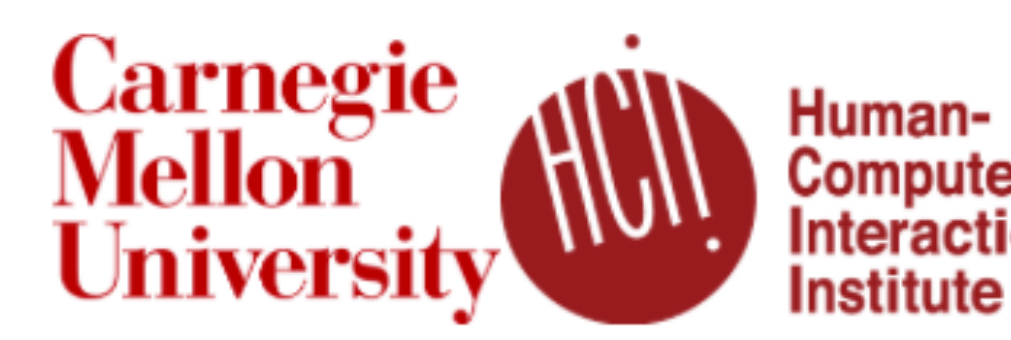

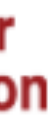

# Project Proposals Due Wednesday

Written Proposal (Uploaded to github):

- Motivation: Why you chose this topic?
- Objectives: what questions you will try to answer?
- Data: What and where? Processing?
- Visualization: Sketches of how it might look
- Features: Must-haves and optional
- Schedule: Weekly deadlines

Informal In-class Presentation:

- In **5 minutes,** summarize:
- •Motivation
- •Objectives
- •Data Source + Processing Req.

Do not include visualization design/feature list.

<https://cmu-vis-course.github.io/2017/project/>

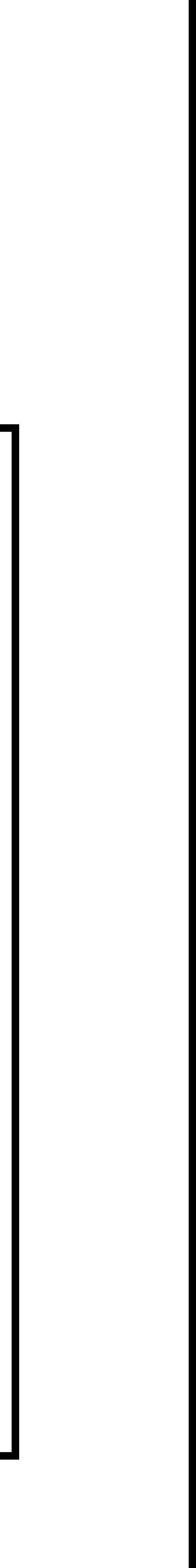

### Announce team members + topic in Slack #general

### Focus + Context

synthesis of **visual encoding and interaction** user selects region of interest (focus) through navigation or selection provide context through aggregation reduction layering

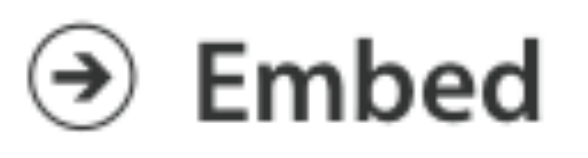

 $\rightarrow$  Elide Data

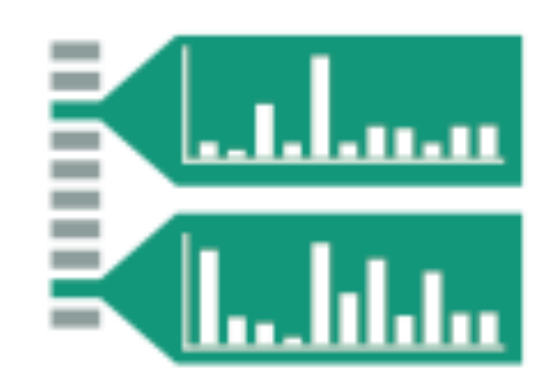

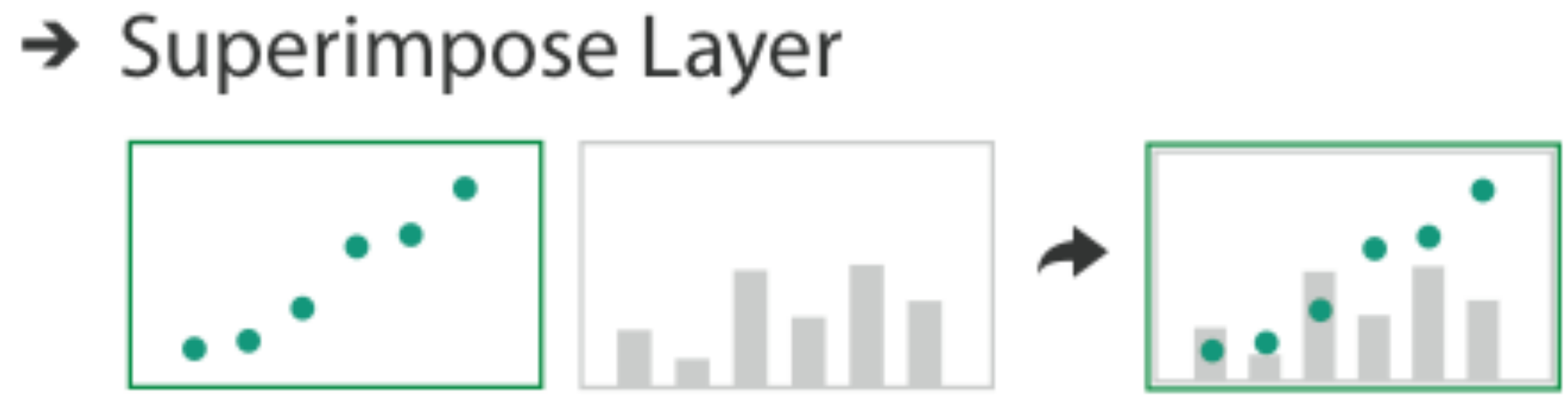

> Distort Geometry

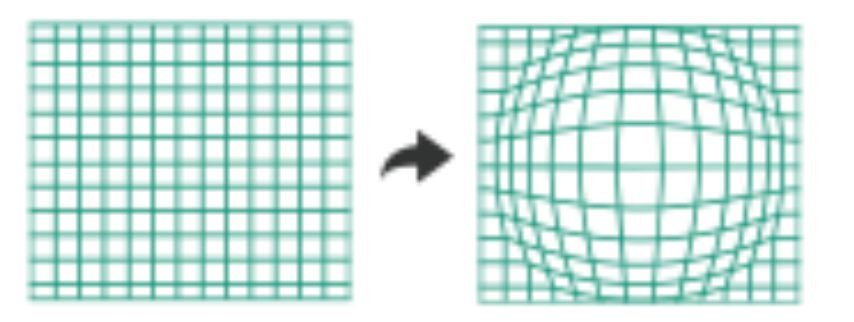

### Elision

### focus items shown in detail, other items summarized for context

noun

the omission of a sound or syllable when speaking (as in I'm, let's, e ' en ). - an omission of a passage in a book, speech, or film. "the movie's elisions and distortions have been carefully thought out"

- 
- 

### $e$ -li-sion

- the process of joining together or merging things, especially abstract ideas. "unease at the elision of so many vital questions"

**File Tree** 

Search:

Query:

### SpaceTree

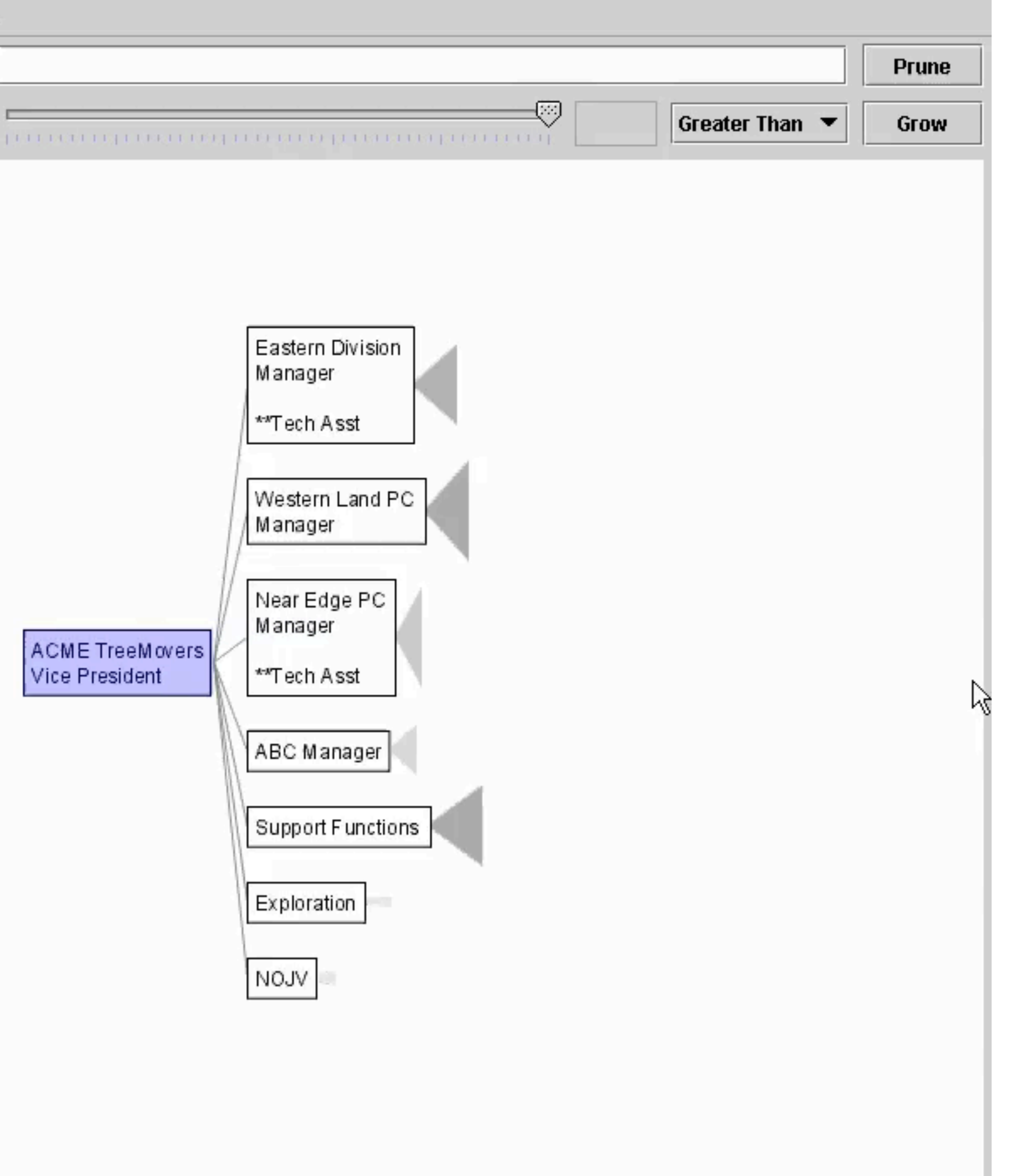

# Degree of Interest (DOI)

Based on observation that humans often represent their own neighborhood in detail, yet only major landmarks far away Goal is balance between local detail and global context

- $DOI(x) = I(x) D(x,y)$
- I interest function
- D a distance function, either semantic or spatial
- x- the location of an item
- y current focus point
- 
- 

Furnas 1986

## DOI Tree

interactive trees with animated transitions that fit within a bounded region of space layout depends on the user's estimated DOI

uses:

logical filtering based on DOI

geometric distortion of node size based on [DOI](https://www.youtube.com/watch?v=RTQ0N4QY0yc)

semantic zooming on content based on node size

aggregate representations of elided subtrees

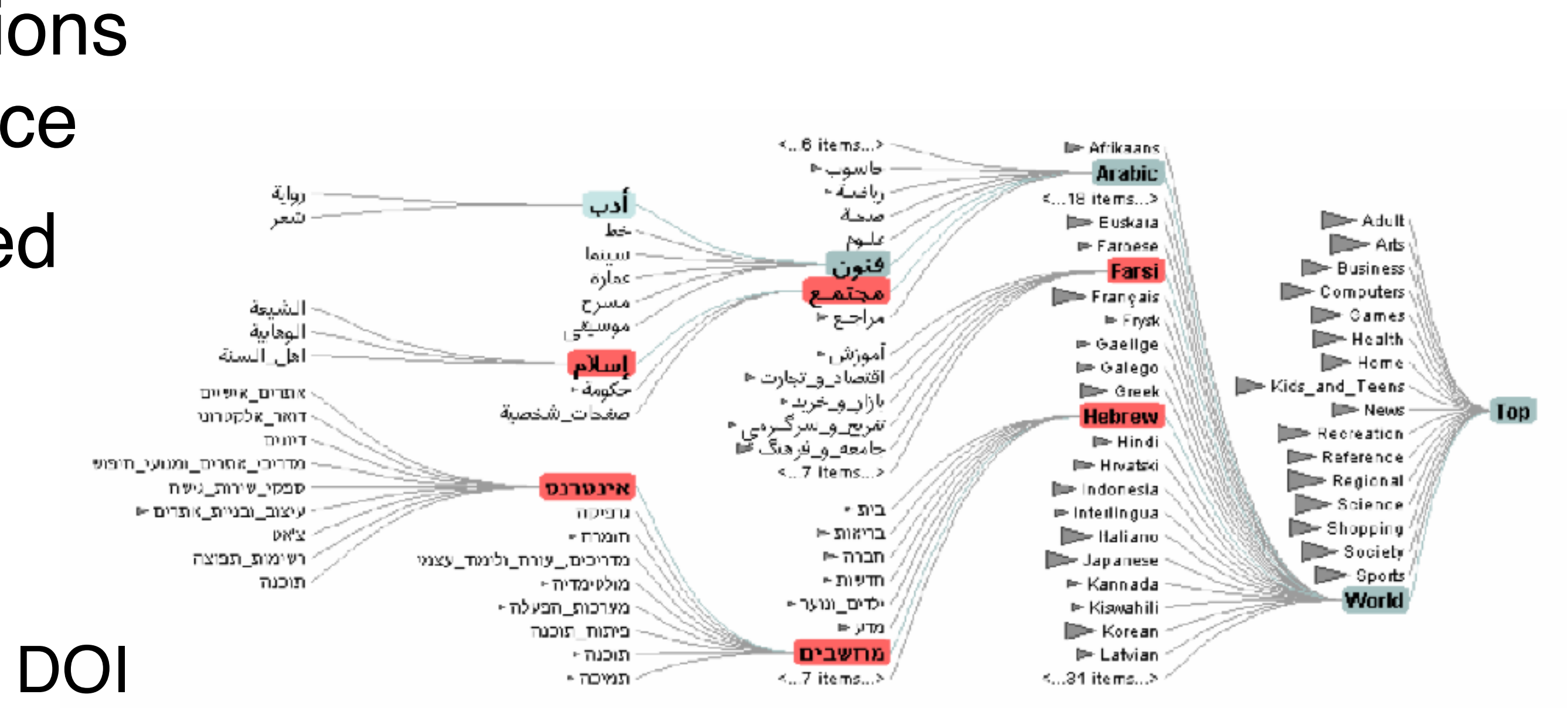

[Heer 2004]

## Superimpose

focus layer limited to a local region of view, instead of stretching across the entire view

# Toolglass & Magic Lenses

### Magic Lenses:

### details/different data is shown when moving a lens over a scene

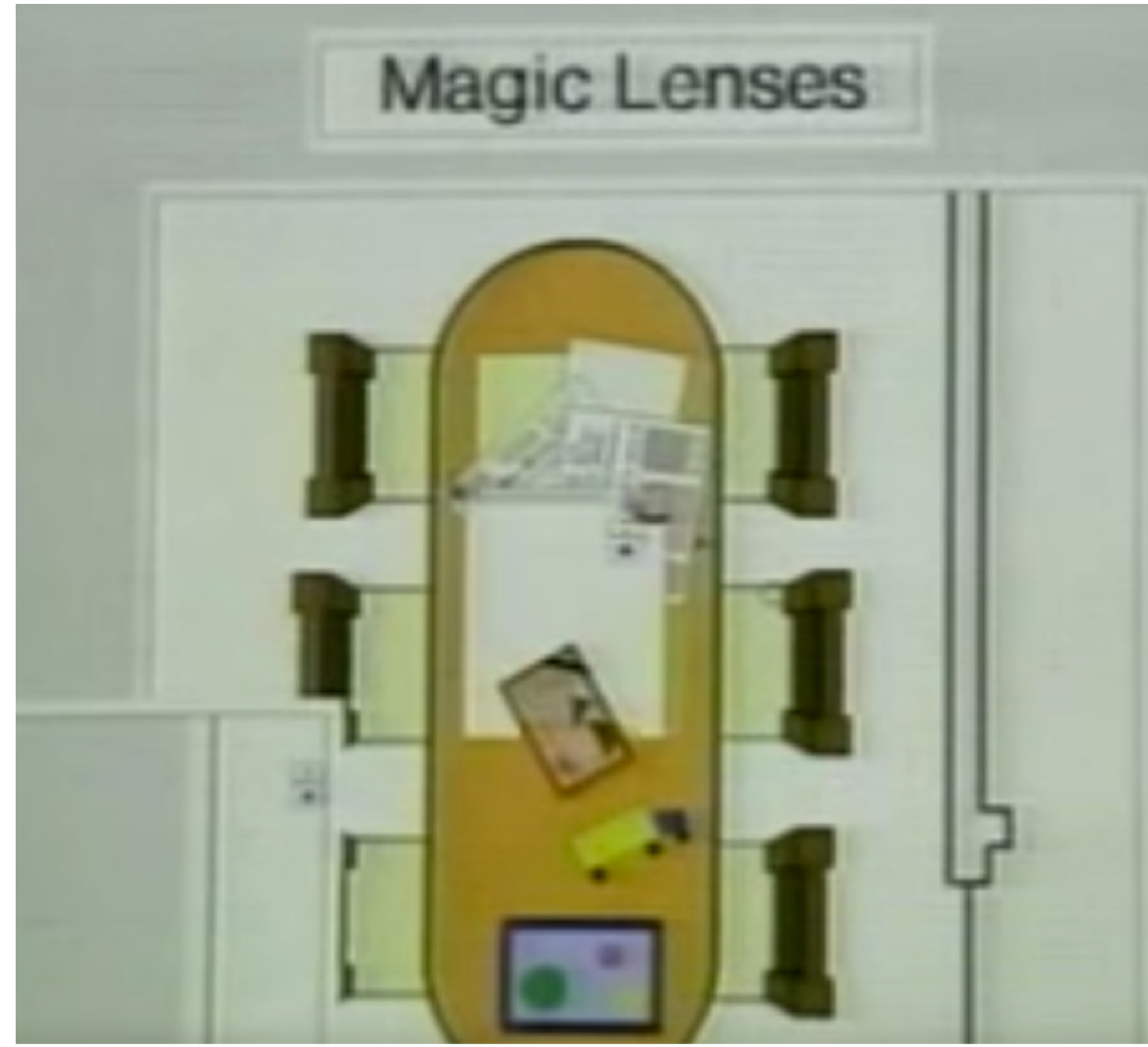

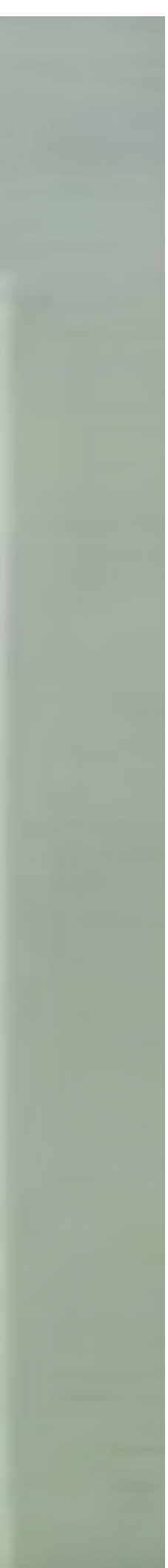

### Magic Lenses with Tangible Interface

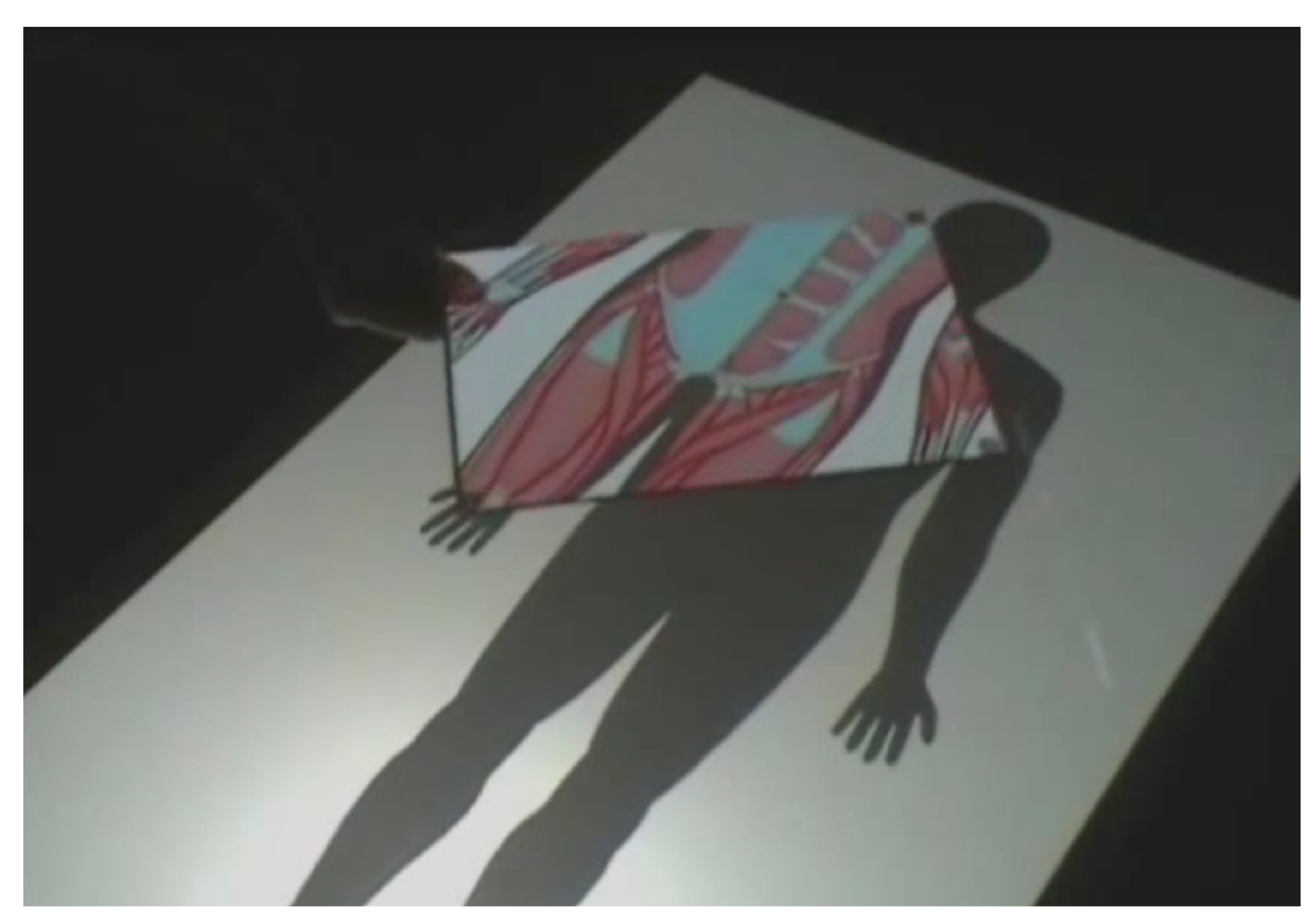

[Spindler, CHI 2010]

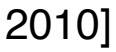

# Magic Lense: Edges & Labeling

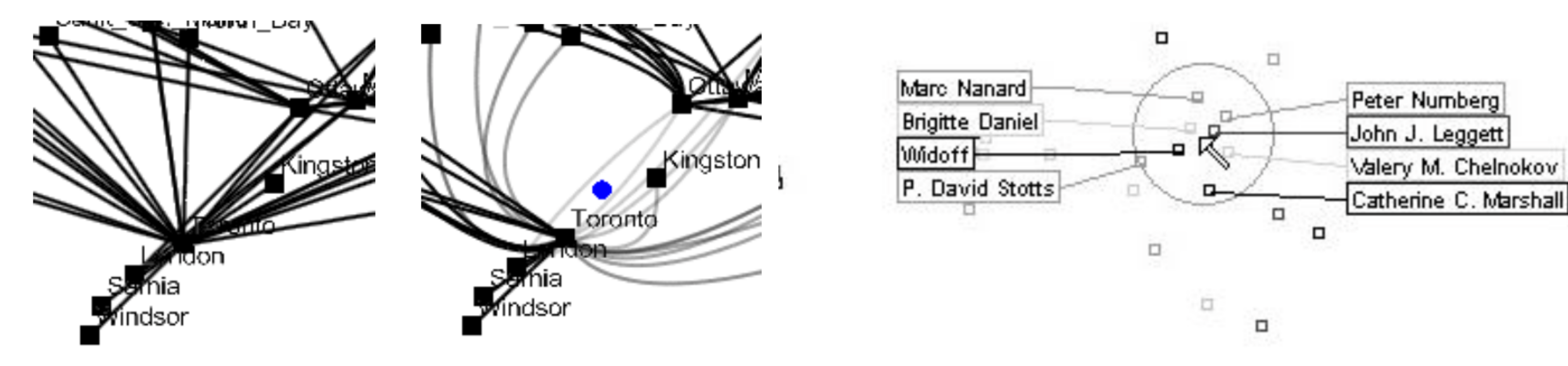

[Fekete and Plaisant, 1999]

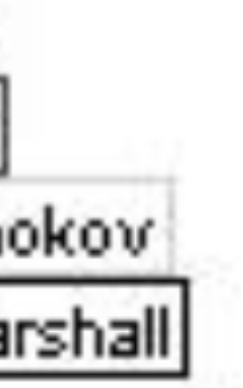

# use geometric distortion of the contextual regions to make

### Distortion

room for the details in the focus region(s)

### Perspective Wall

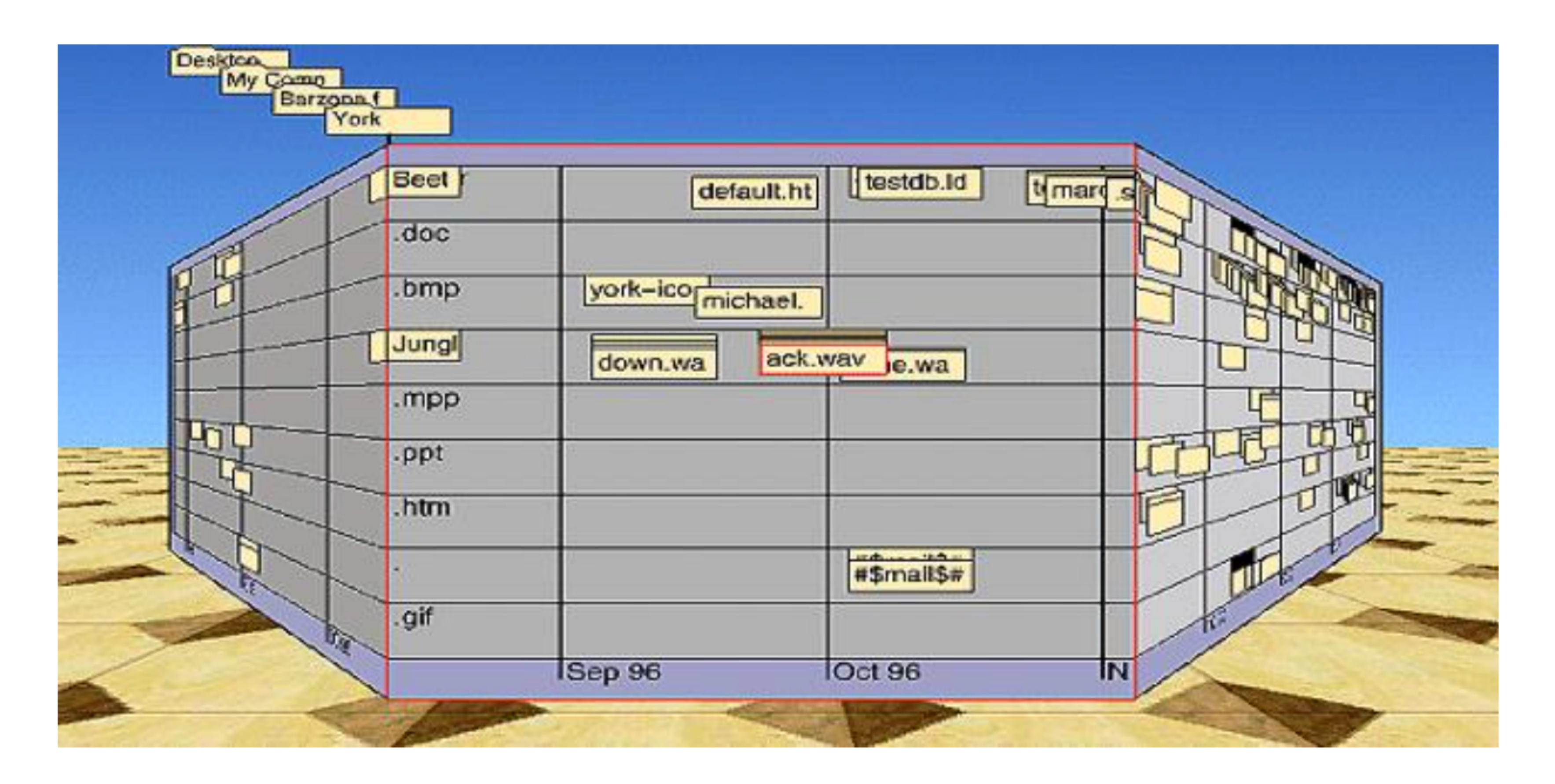

[Mackinlay, 1991]

Leung 1994

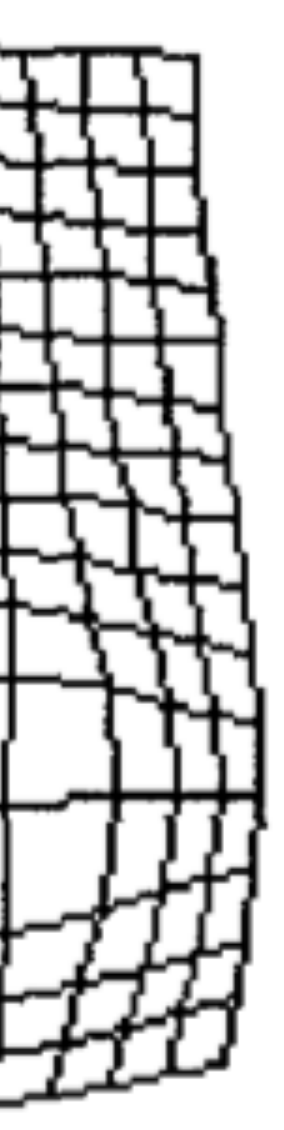

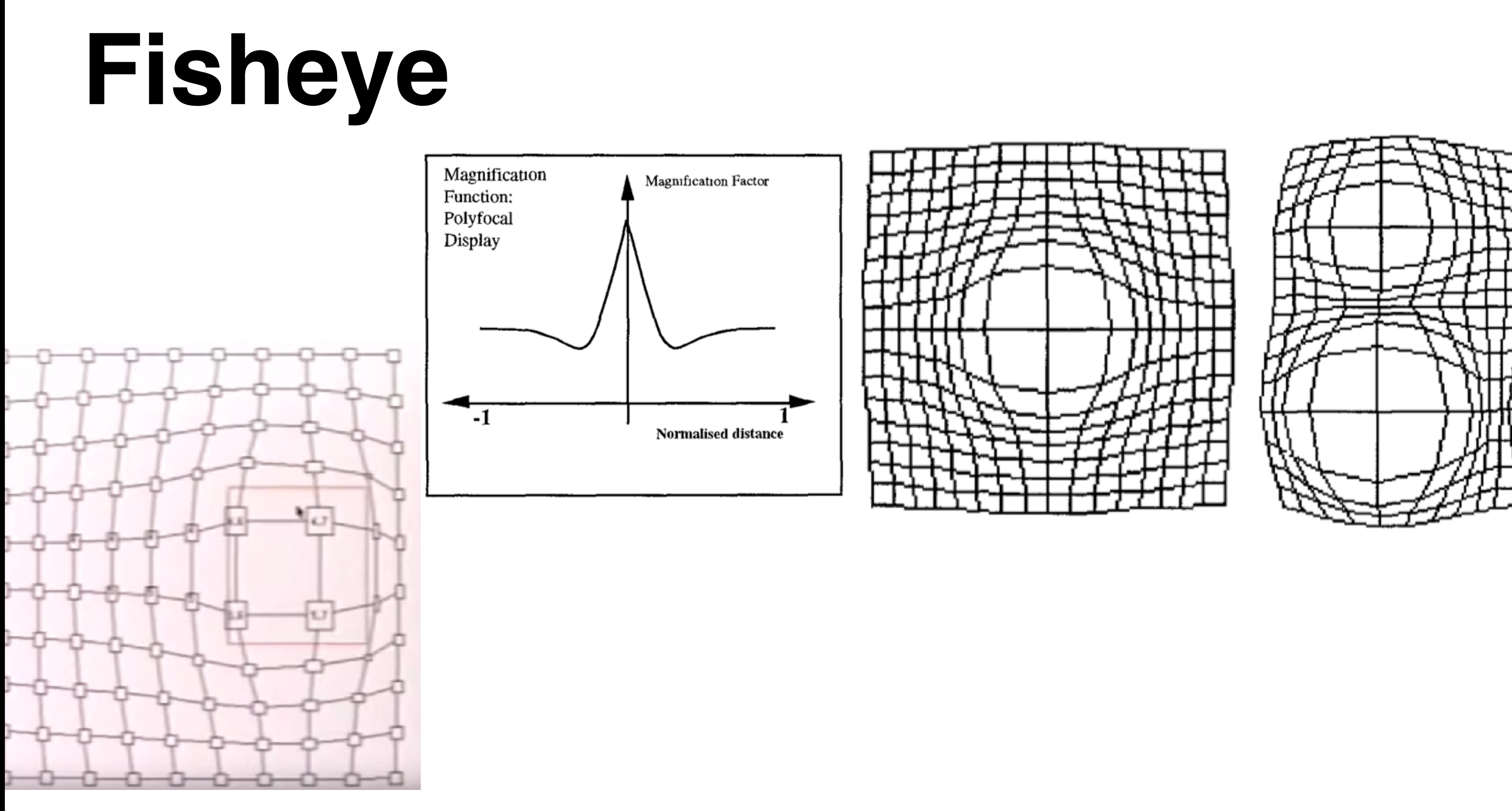

[Sarkar, 1993]

## Hyperbolic Geometry

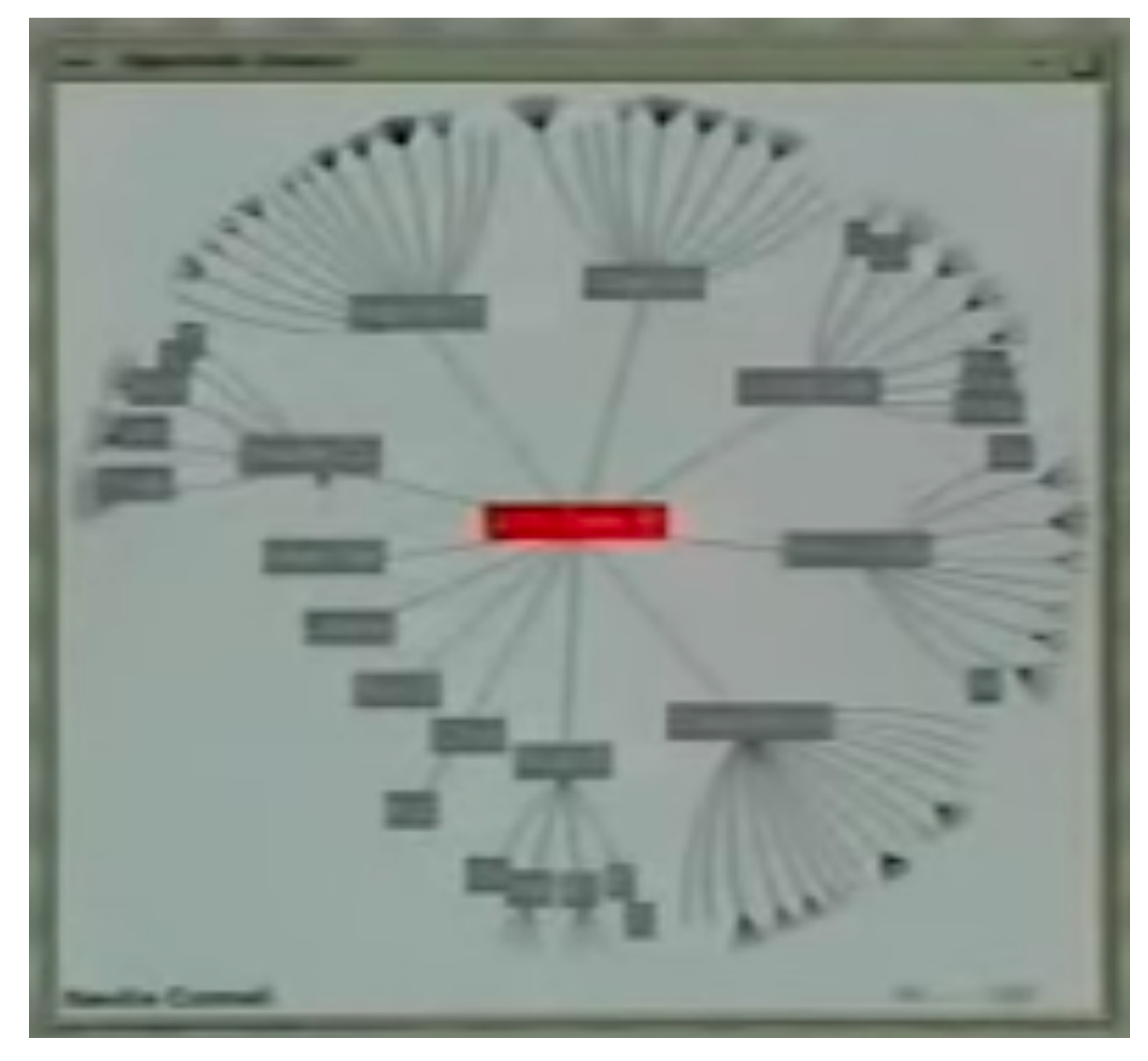

### [Lamping, 1995]

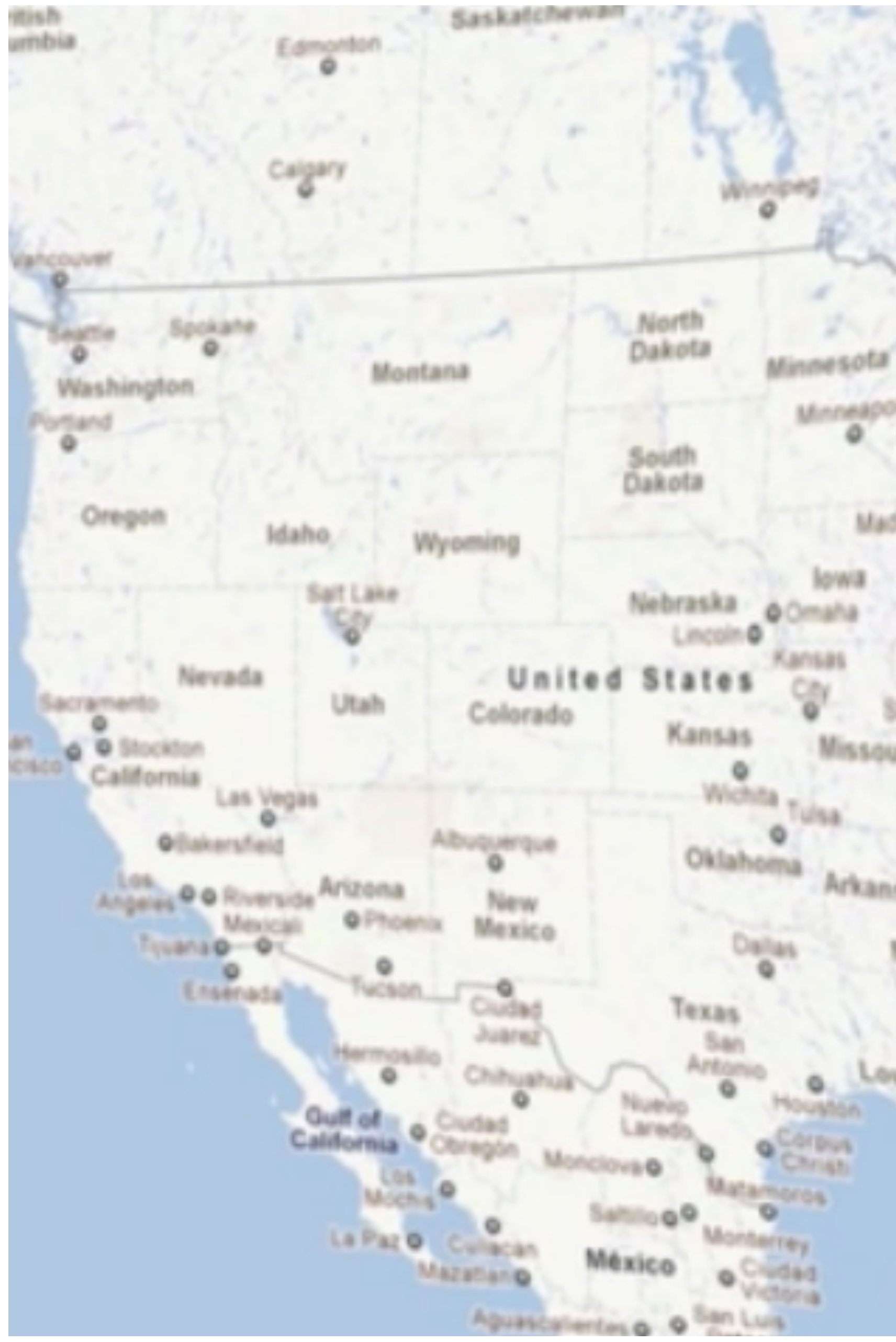

Quebec Dintario  $O(1)$ **TRAILIS** Montreal **Grues** Minnesota  $W_{\Delta}$ Toronto. Minneap Wisconsin  $\ddot{\mathcal{Q}}$ **O** Milwas  $\circ$ Madison O lowa O Omaha Kansas O Rhode g) West Connecticut Virginia Kentucky New Jersey ۰ Virginia Arkansas O Memphis Atlanti Delawage **North Mississippi** Carolina Marylang ٩ GOUTH Alabama Carolina District of **Mobile** Georgia **Columnish** ouisiana -۰ · Jacksonville **Columbo** Florida **Gulf of**<br>Mexico 

### **EXPLORING PUBLIC TRANSIT** -BUSES AT BUS STOPS

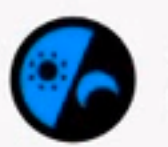

Monday, April 11<br>07:31:39

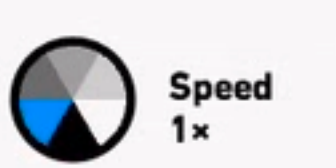

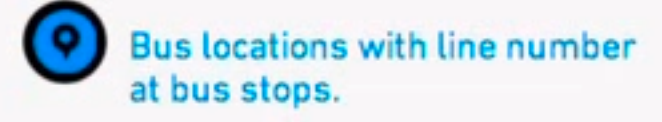

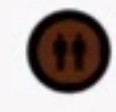

Number of passengers on bus<br>as passengers board/exit at stops.

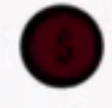

Tickets paid in total S\$ amount<br>paid at bus stops.

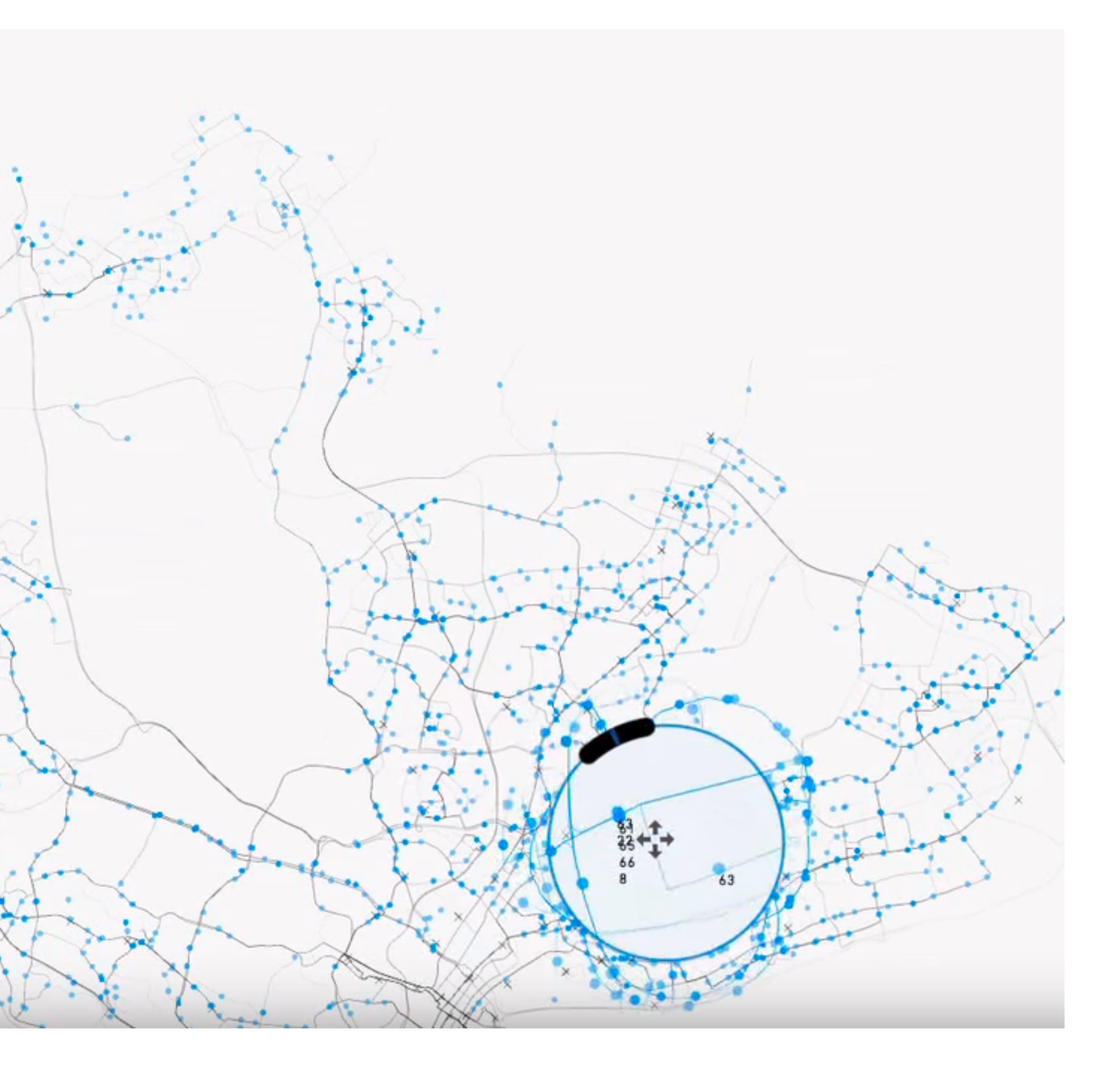

http://pmcruz.com/information-visualization/data-lenses

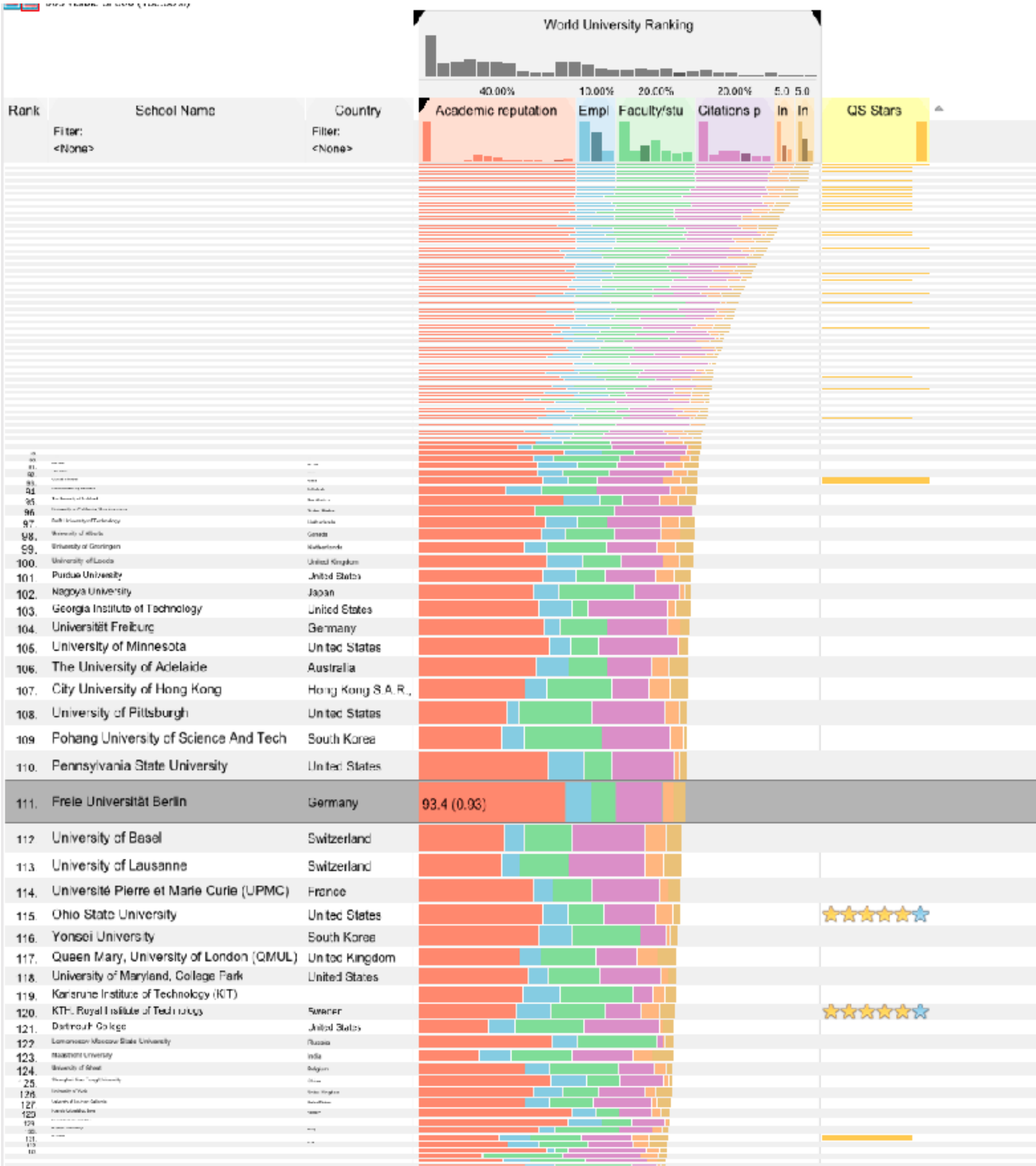

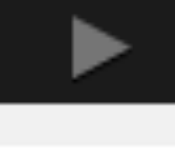

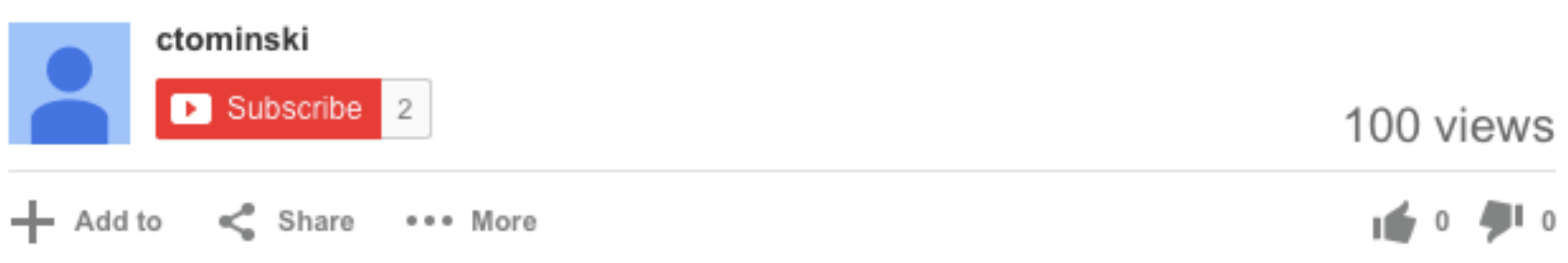

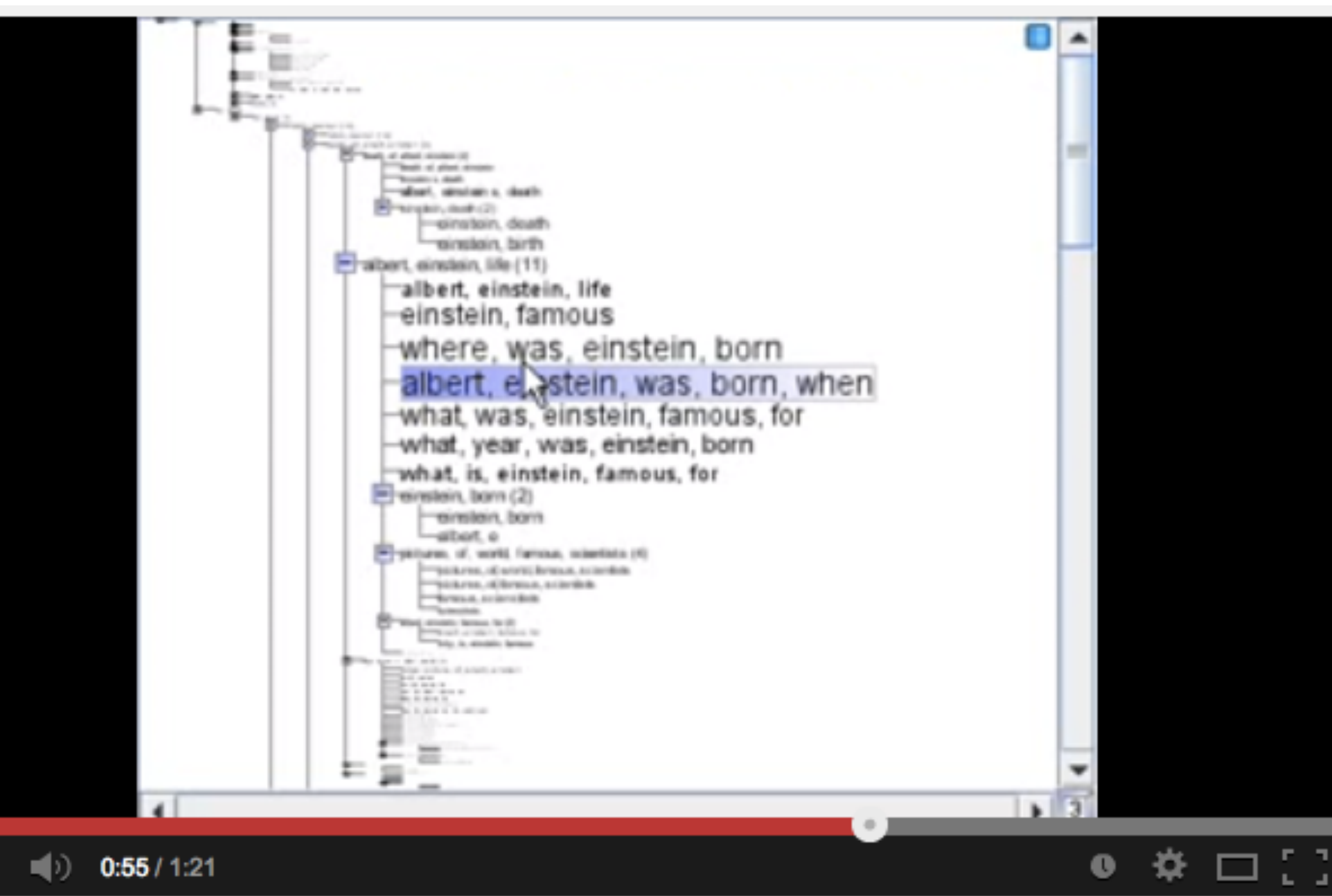

### **Fisheye Tree View**

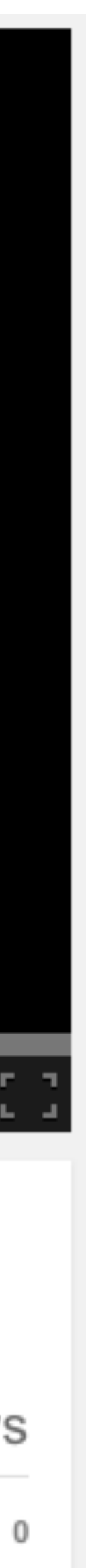

# Transmorgification

Idea: straighten complex shapes in image space

Can be spatial data, but also other vis techniques

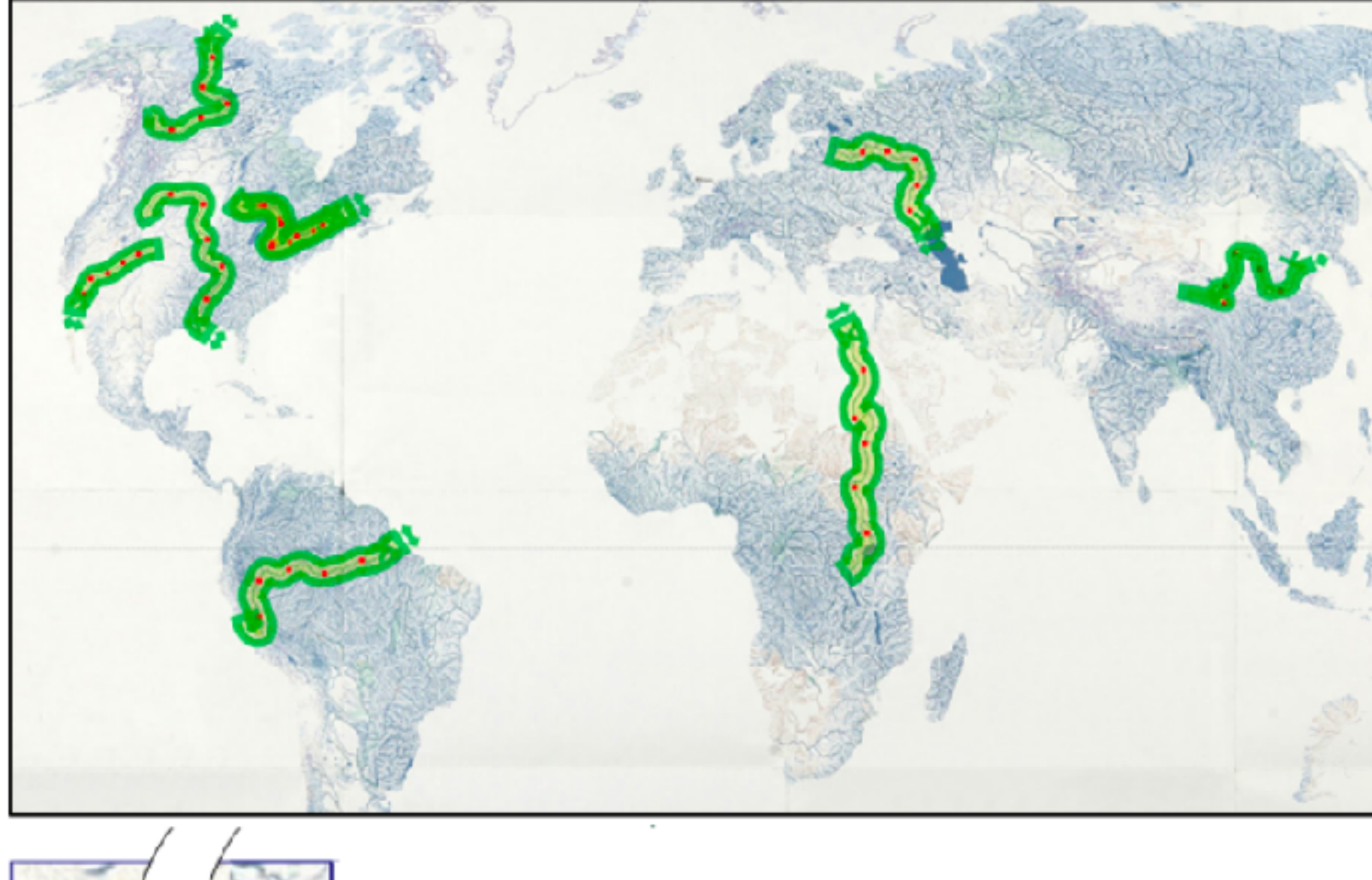

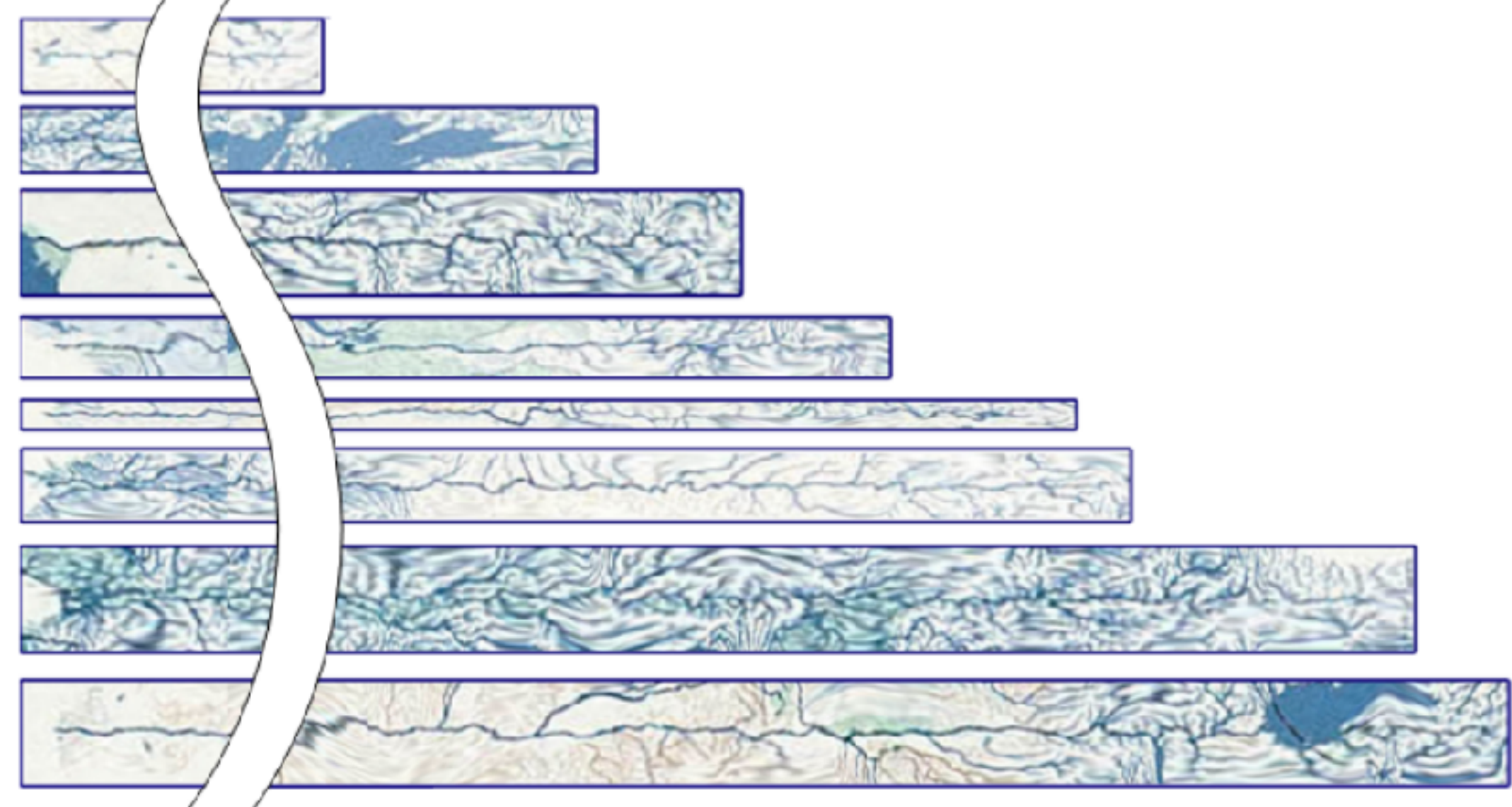

[Brosz, 13]

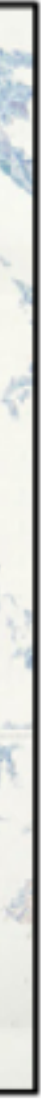

## Distortion Concerns

unsuitable for relative spatial judgements overhead of tracking distortion visual communication of distortion gridlines, shading target acquisition problem lens displacing items away from screen location mixed results compared to separate views and temporal navigation

### Filtering

aka brushing, aka selecting

## & dynamic querying

# The MANTRA

Visual Information Seeking Mantra (Shneiderman, 1996) **Overview first, zoom and filter, then details on demand** relate, history, extract

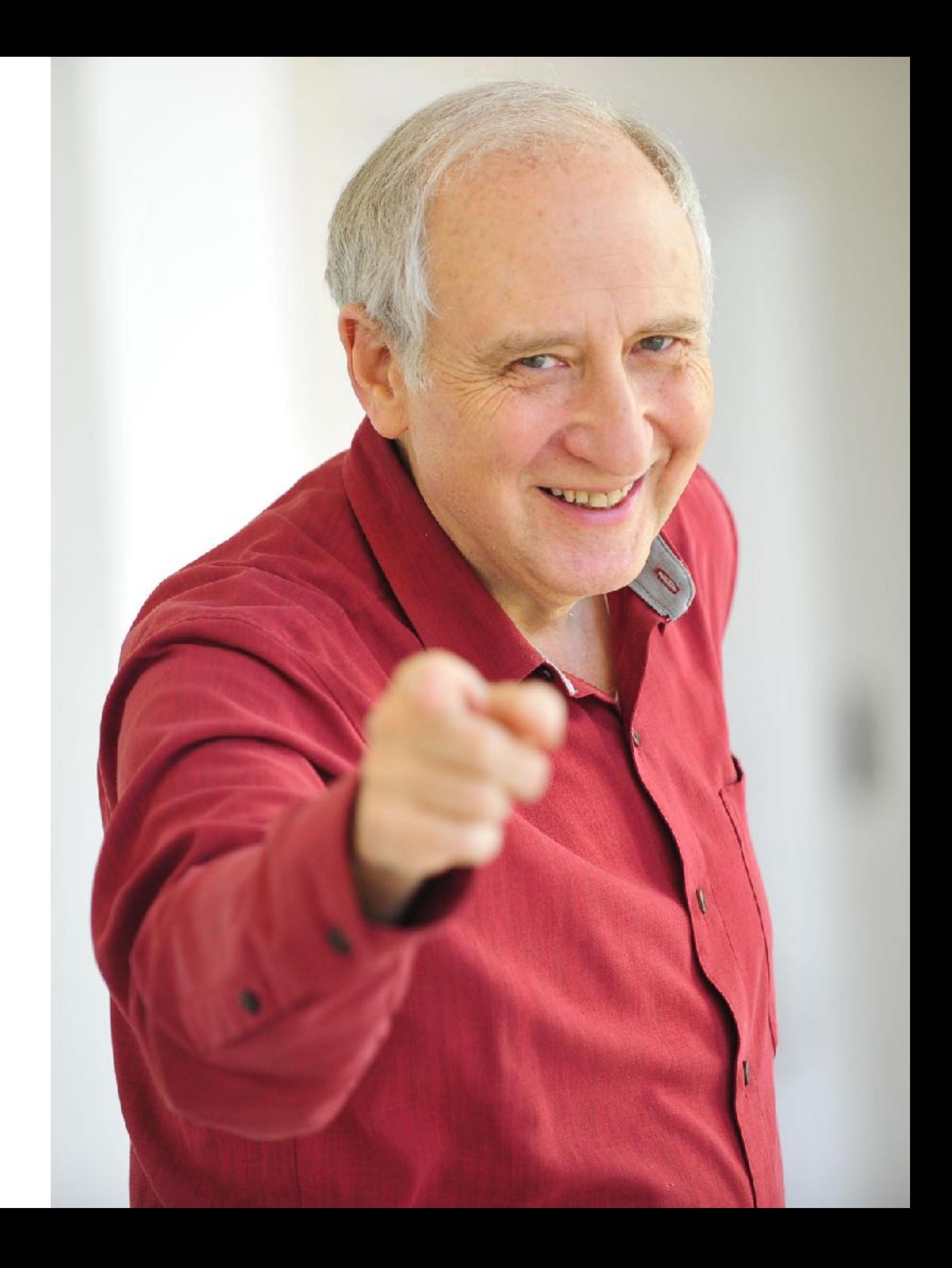

# Dynamic Queries

### Define criteria for inclusion/ exclusion

### "Faceted Search"

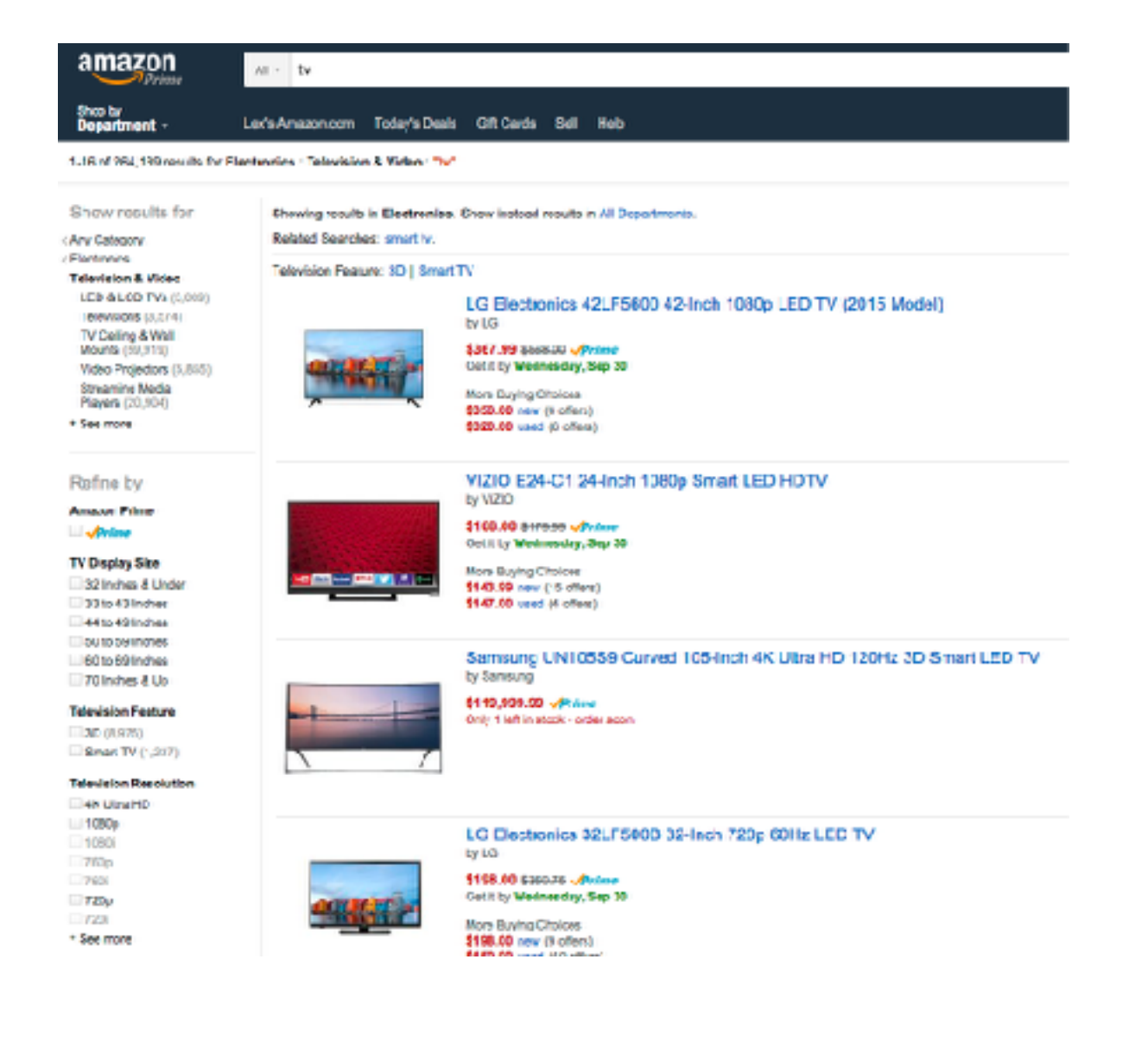

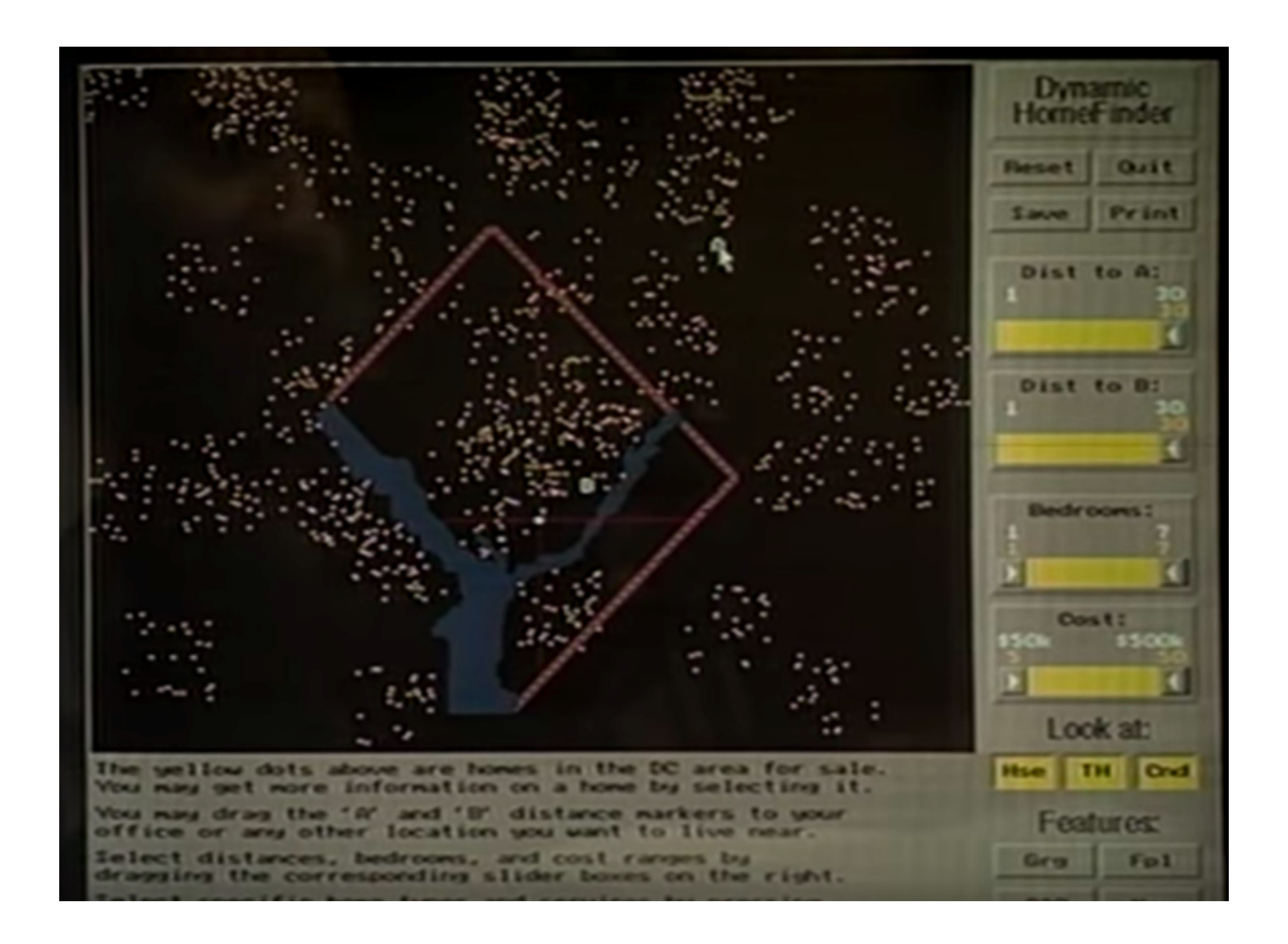

[Ahlberg & Shneiderman, 1994]

### Visual Queries

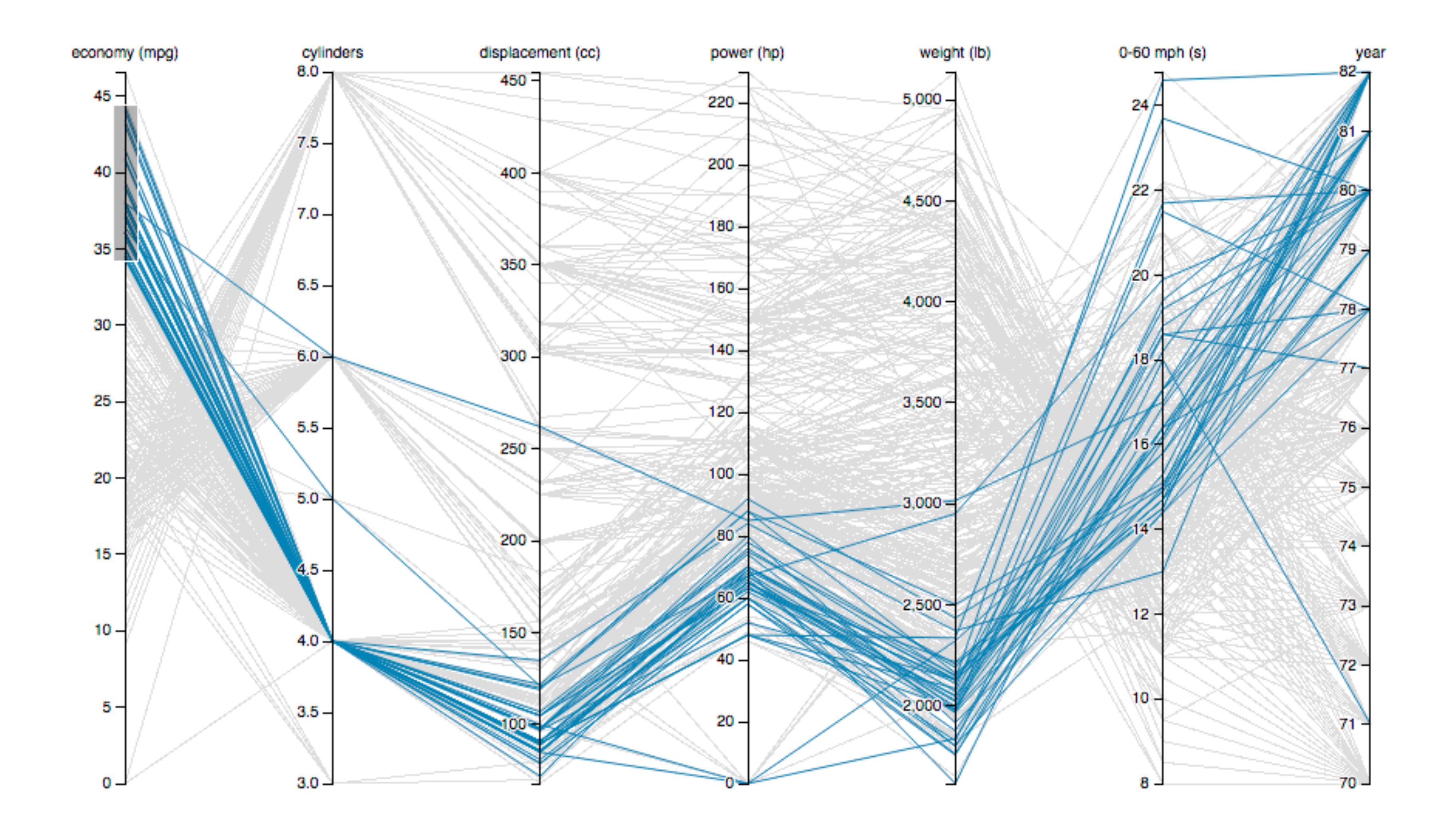

### Visual Queries

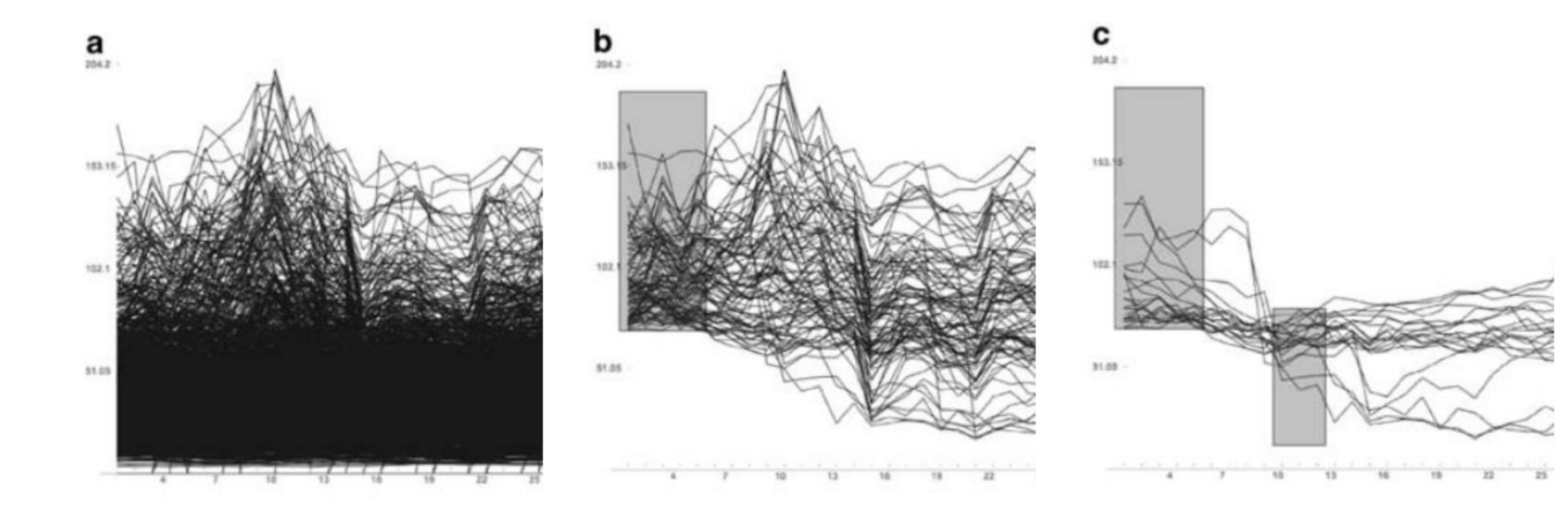

Time Searcher (Hocheiser, 2003)

6

### Incremental Text Search

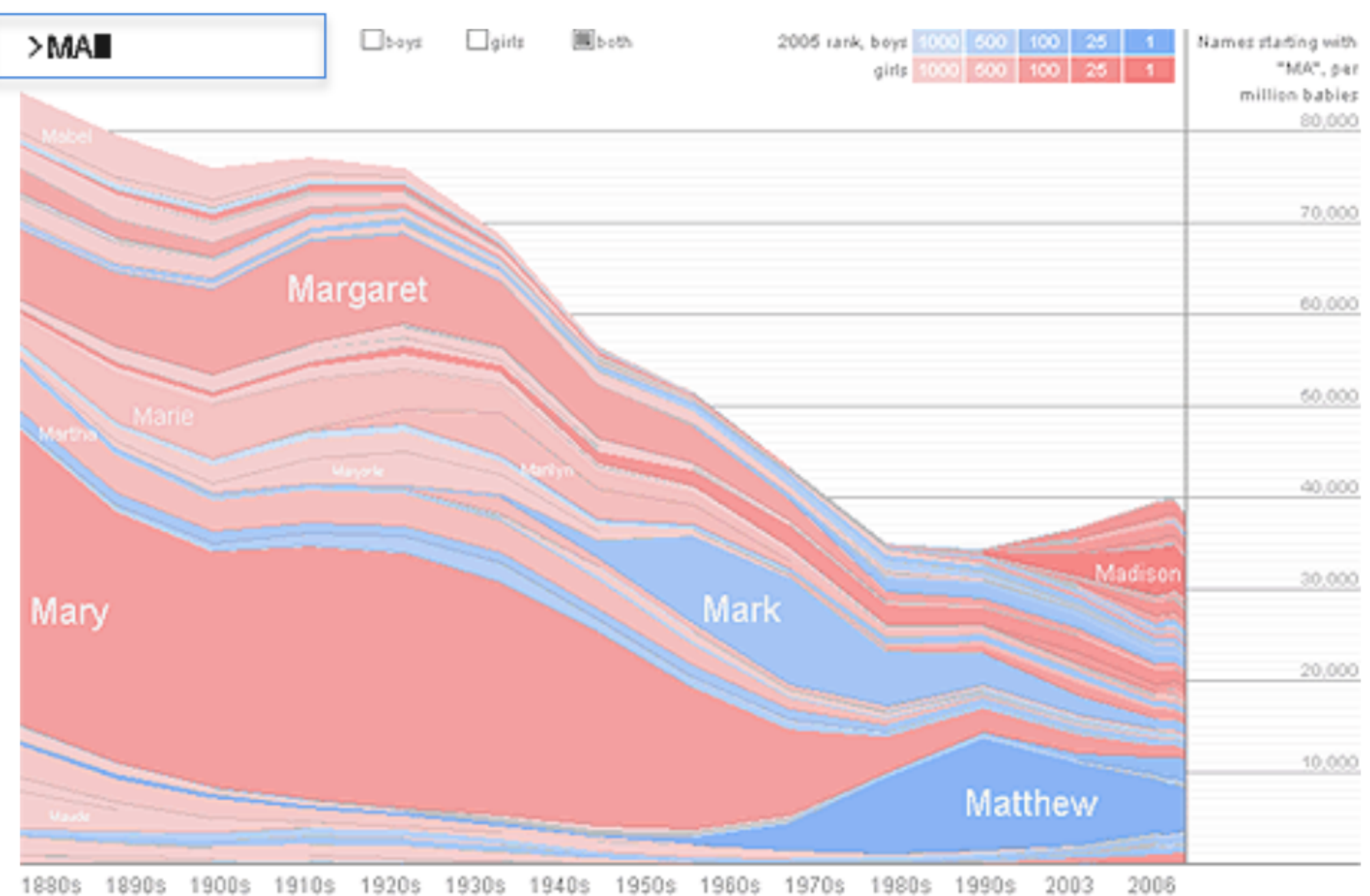

## **Query Interfaces**

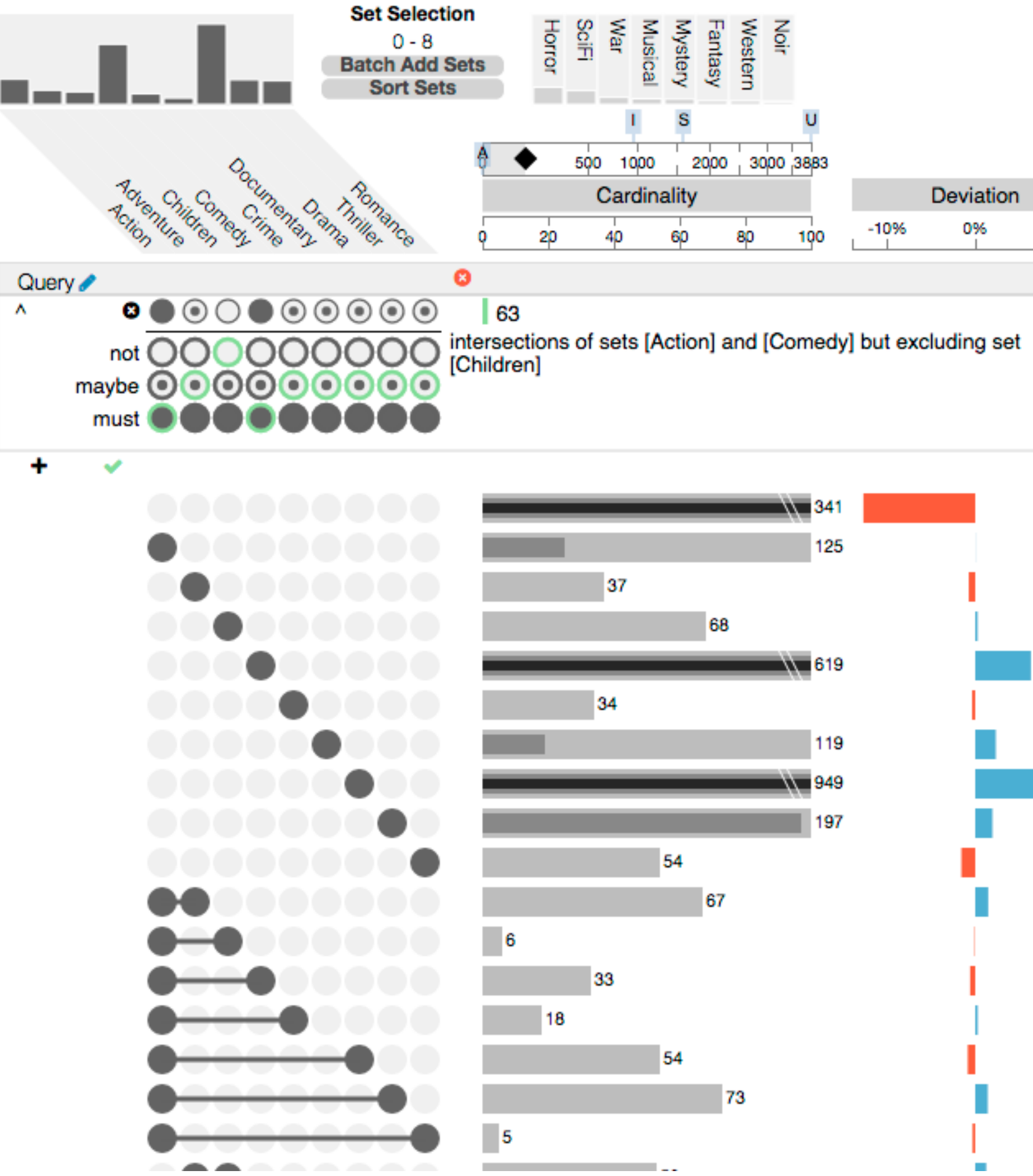

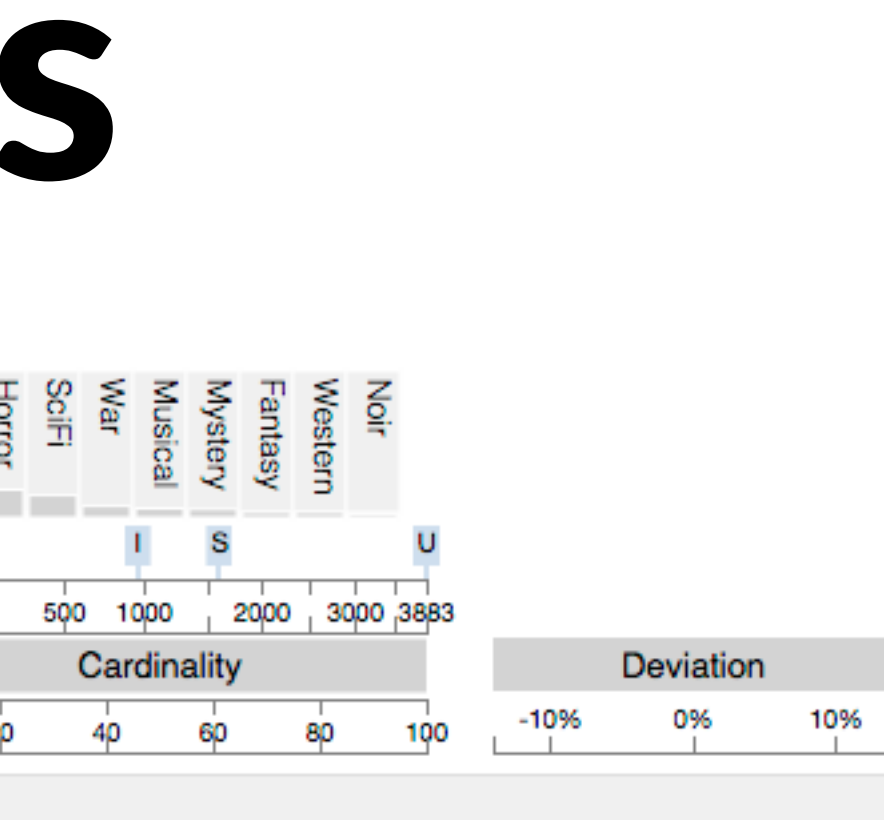

https:// www.youtube.com/  $watch?v = -$ IfF2wGw7Qk&featu re=youtu.be

### Views

## **Multiple Views**

Eyes over Memory: Trade-off of display space and working memory

### $\odot$  Juxtapose and Coordinate Multiple Side-by-Side Views

- → Share Encoding: Same/Different
	- → Linked Highlighting

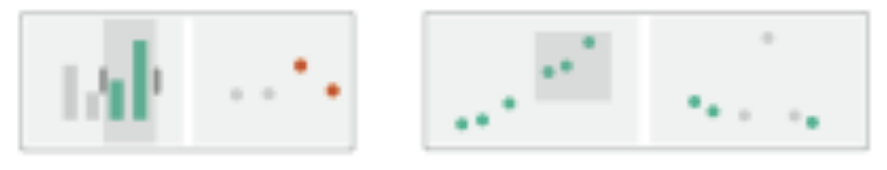

→ Share Data: All/Subset/None

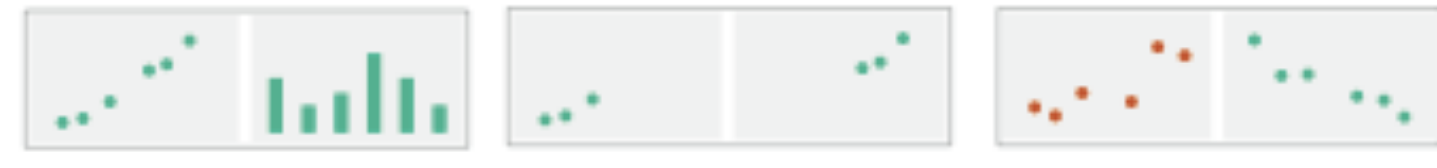

 $\rightarrow$  Share Navigation

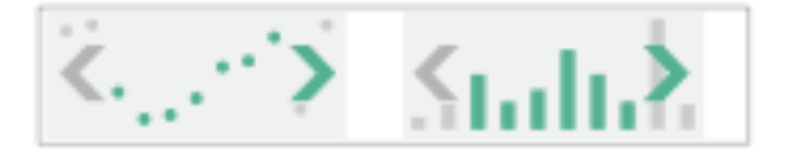

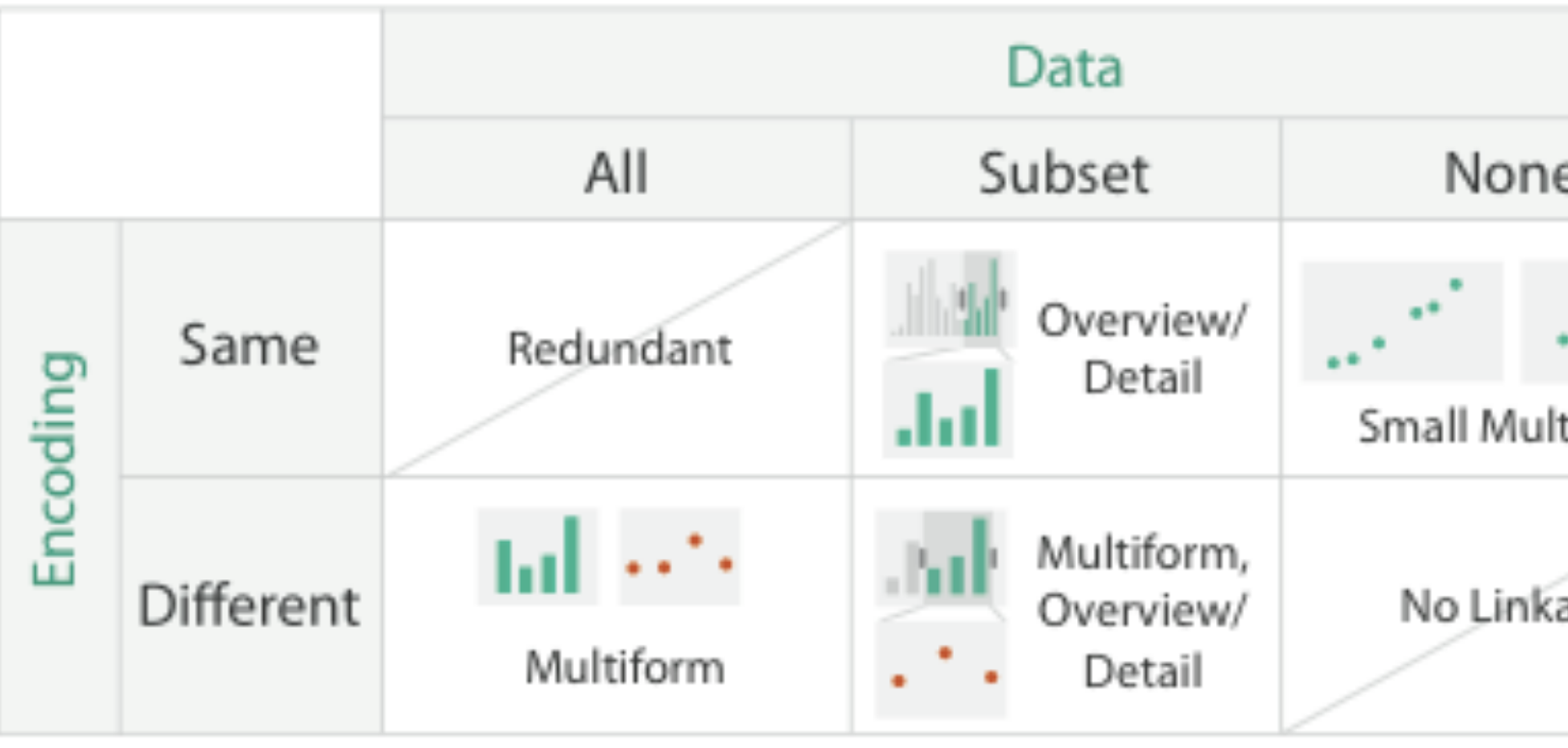

 $\odot$  Partition into Side-by-Side Views

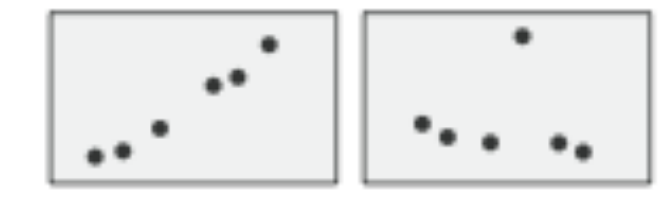

 $\odot$  Superimpose Layers

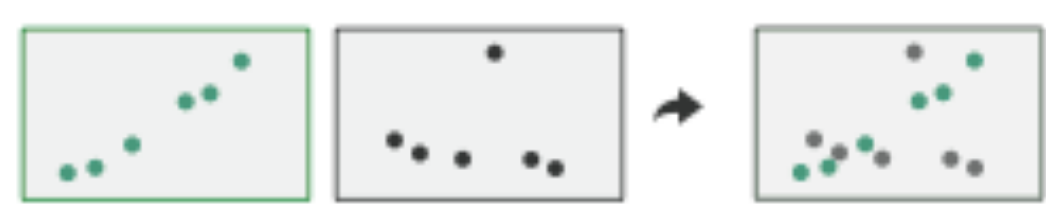

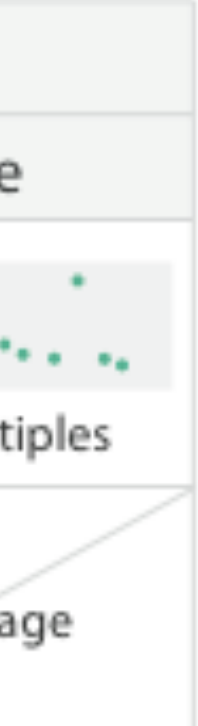

## Linked Views

Multiple Views that are simultaneously visible and linked together such that actions in one view affect the others.

## Linked Views Options

encoding: same or multiform dataset: share all, subset, or none

highlighting: to link, or not navigation: to share, or not

## **Linked Highlighting**

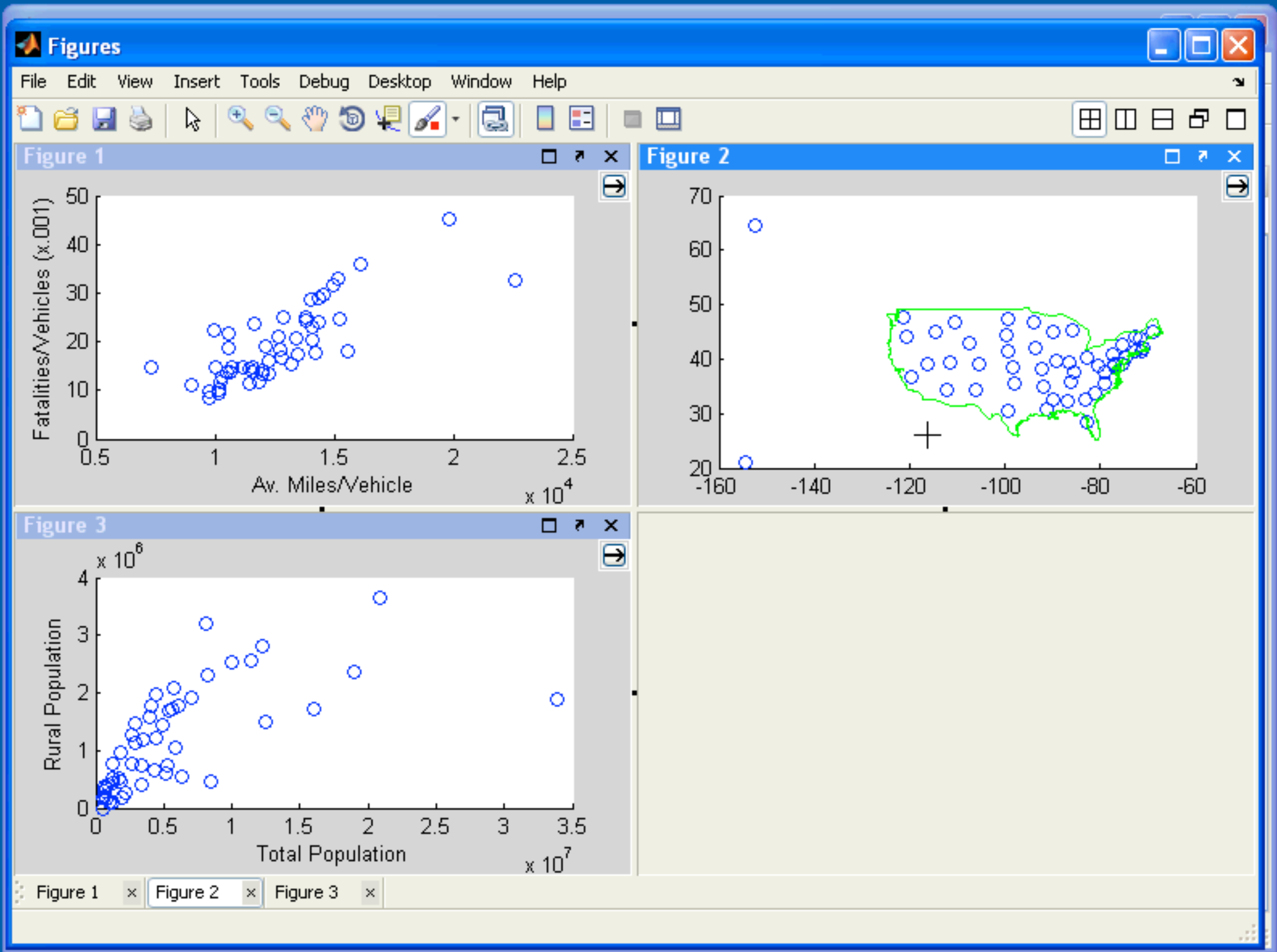

# Linked Highlighting

The fastest-growing private companies in America.

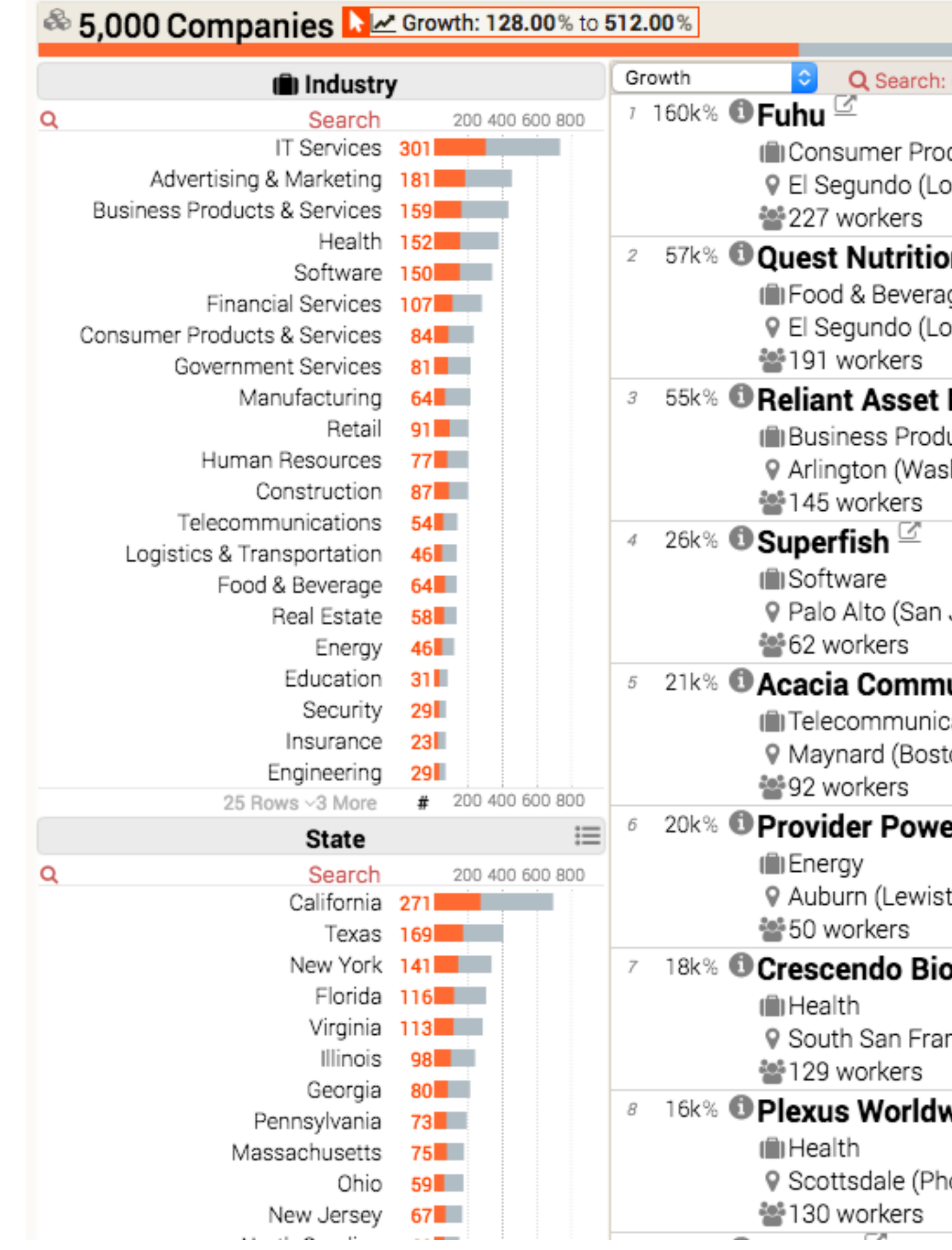

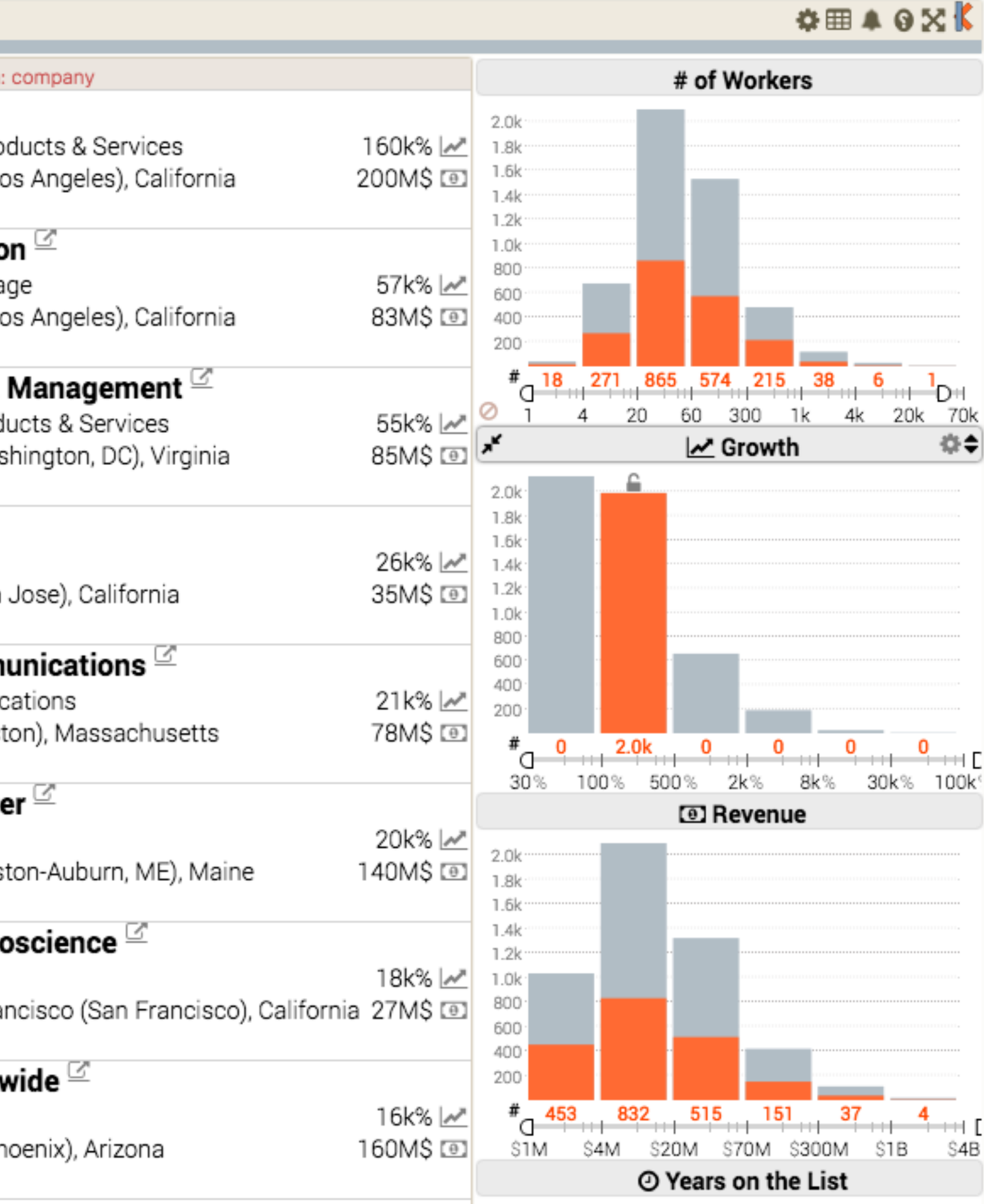

### Multiform

difference visual encodings are used between the views implies shared data either all data or subset of data (overview + detail) **rationale:**  single, monolithic view has strong limits on the number of attributes that can be shown simultaneously

### US Presidential Elections from 1940 to 2012

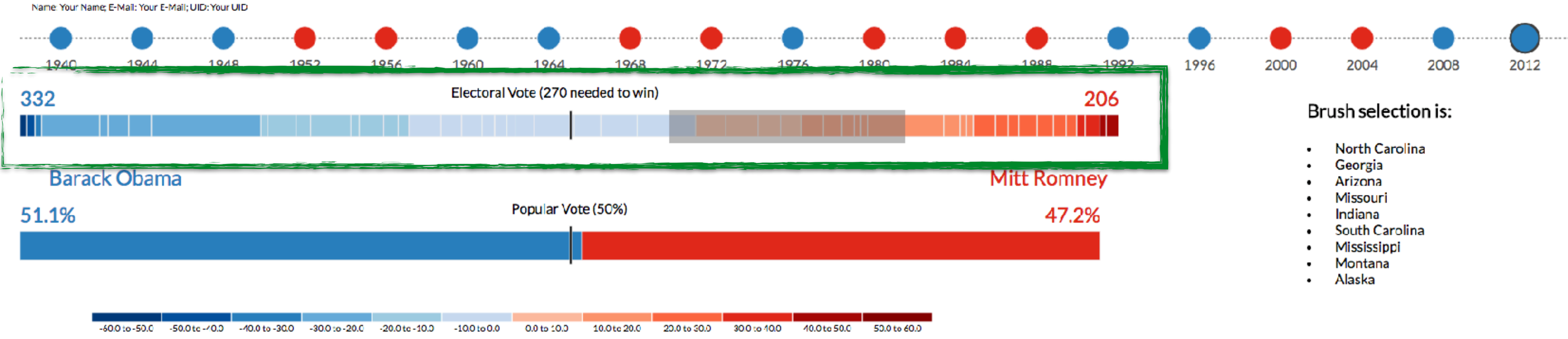

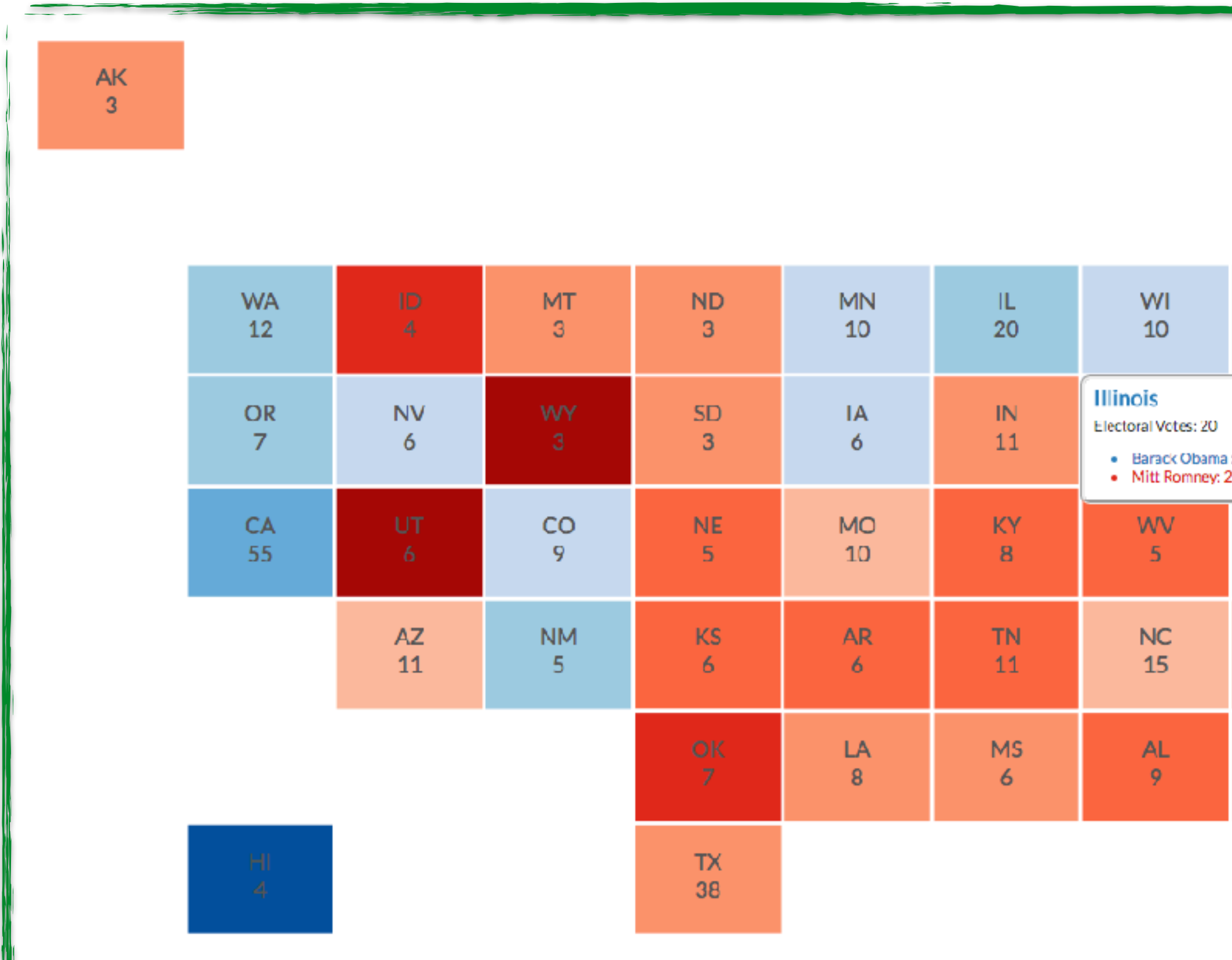

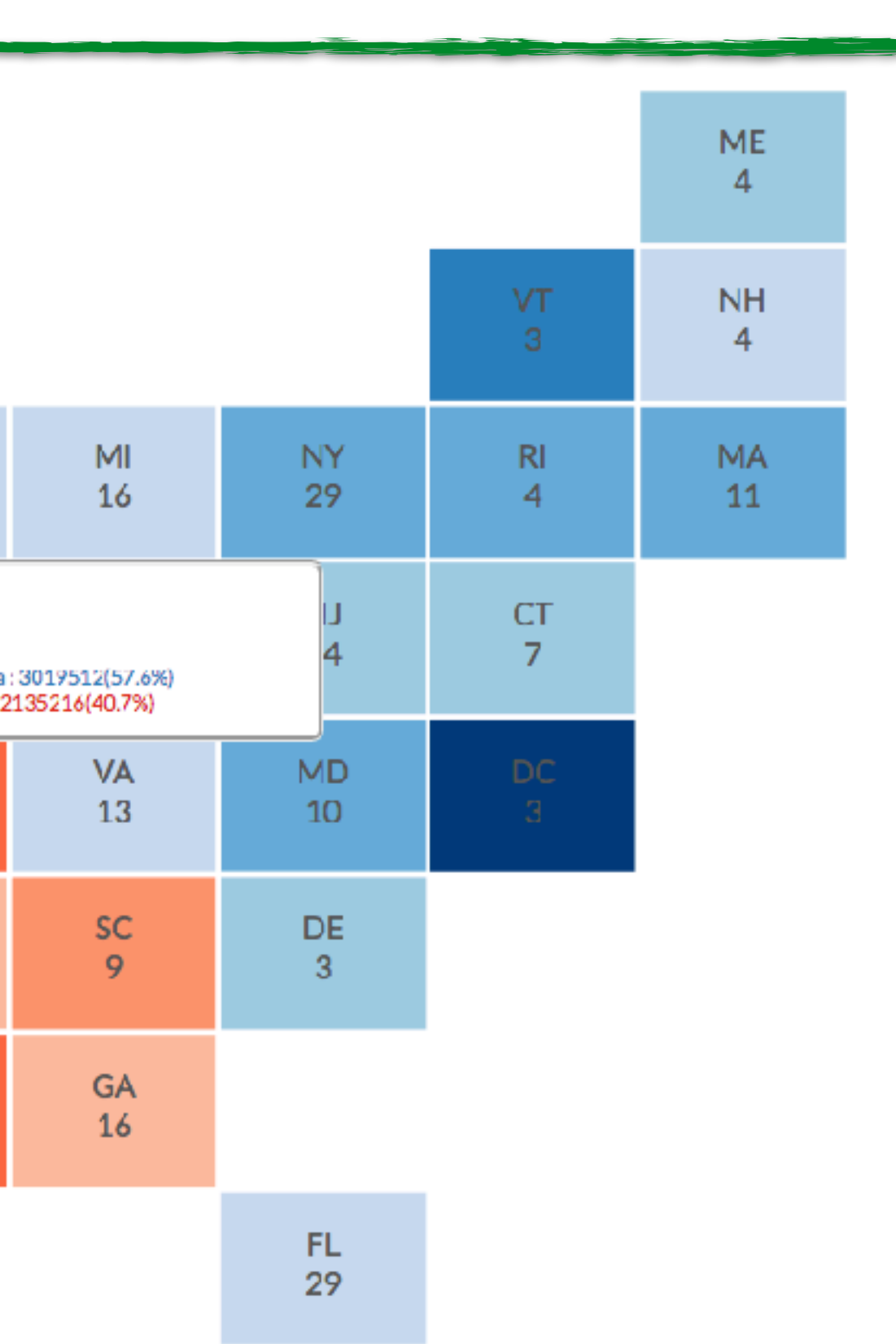

### **Multiform** Different Views here also same data

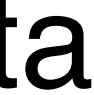

### SHARED-DATA

### showing all data in each view, but with different encoding schemes

### **rationale:**

different views support different tasks

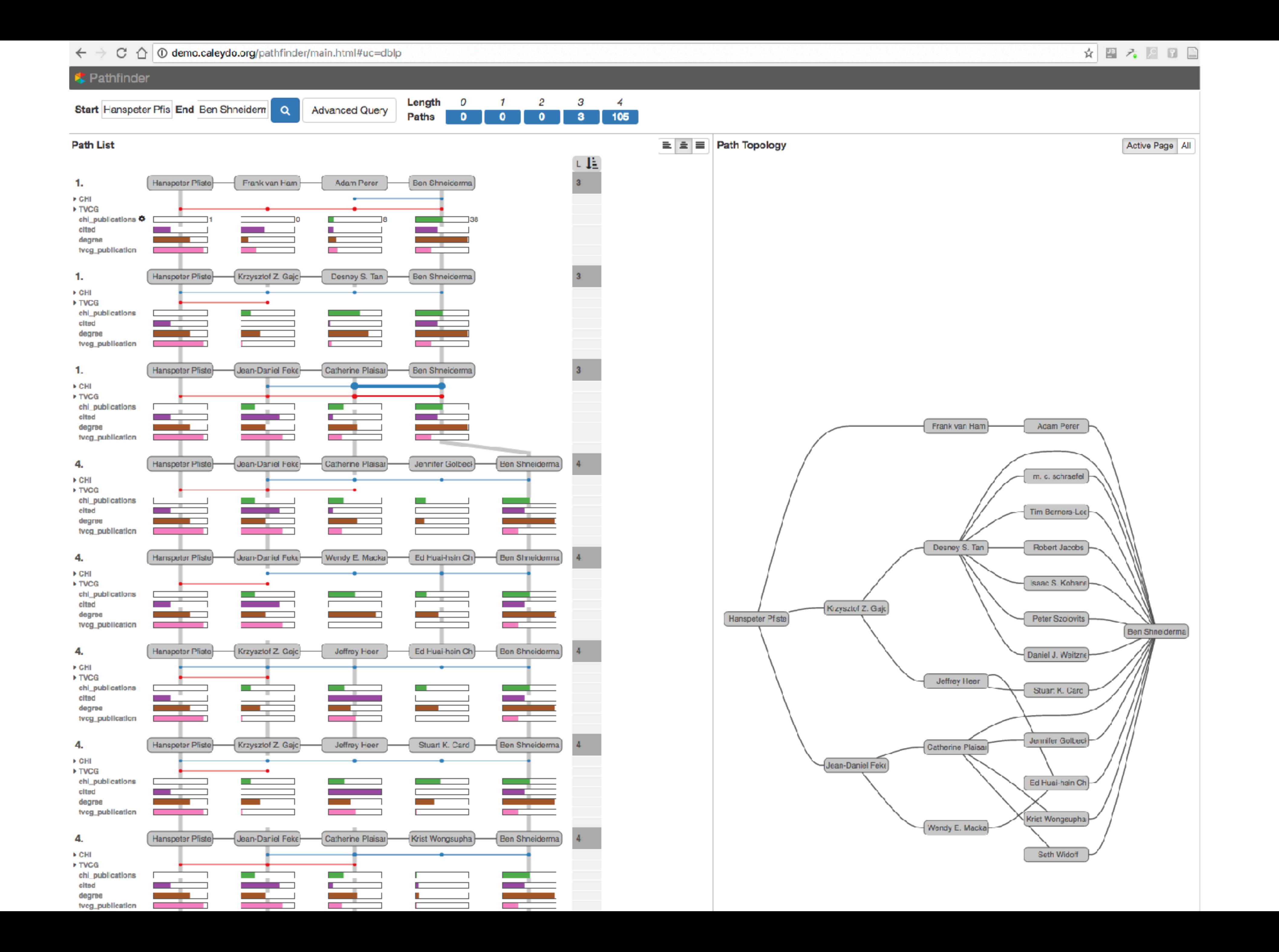

# OVERVIEW + DETAIL

one view shows (often summarized) information about entire dataset, while additional view(s) shows more detailed information about a subset of the data

### **rationale:**

for large or complex data, a single view of the entire dataset cannot capture fine details

### Stack Zooming

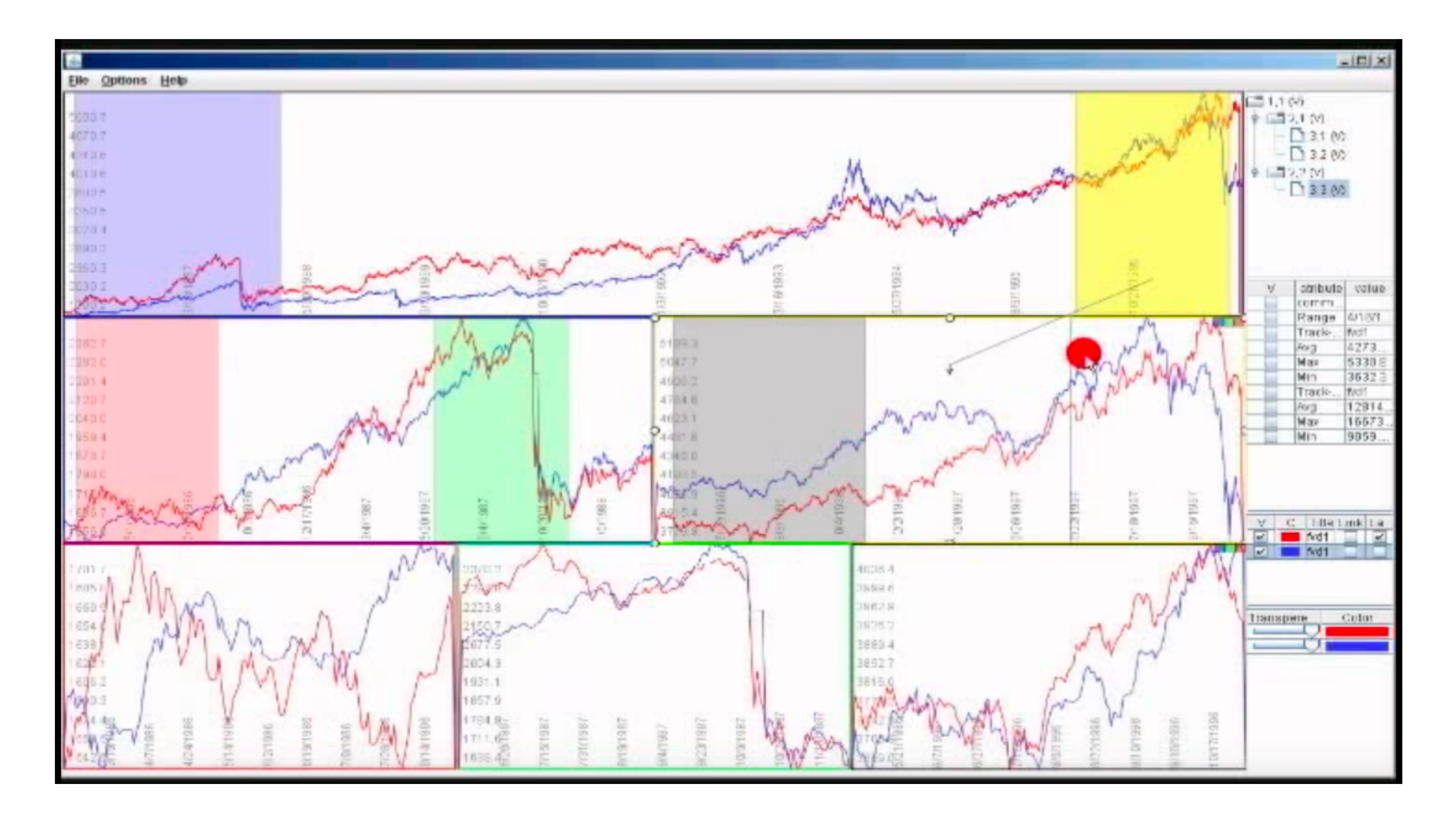

### Same Data - Same Encoding, Different Resolution [Javed & Emlqvist, PacificVis, 2010]

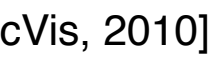

### MizBee

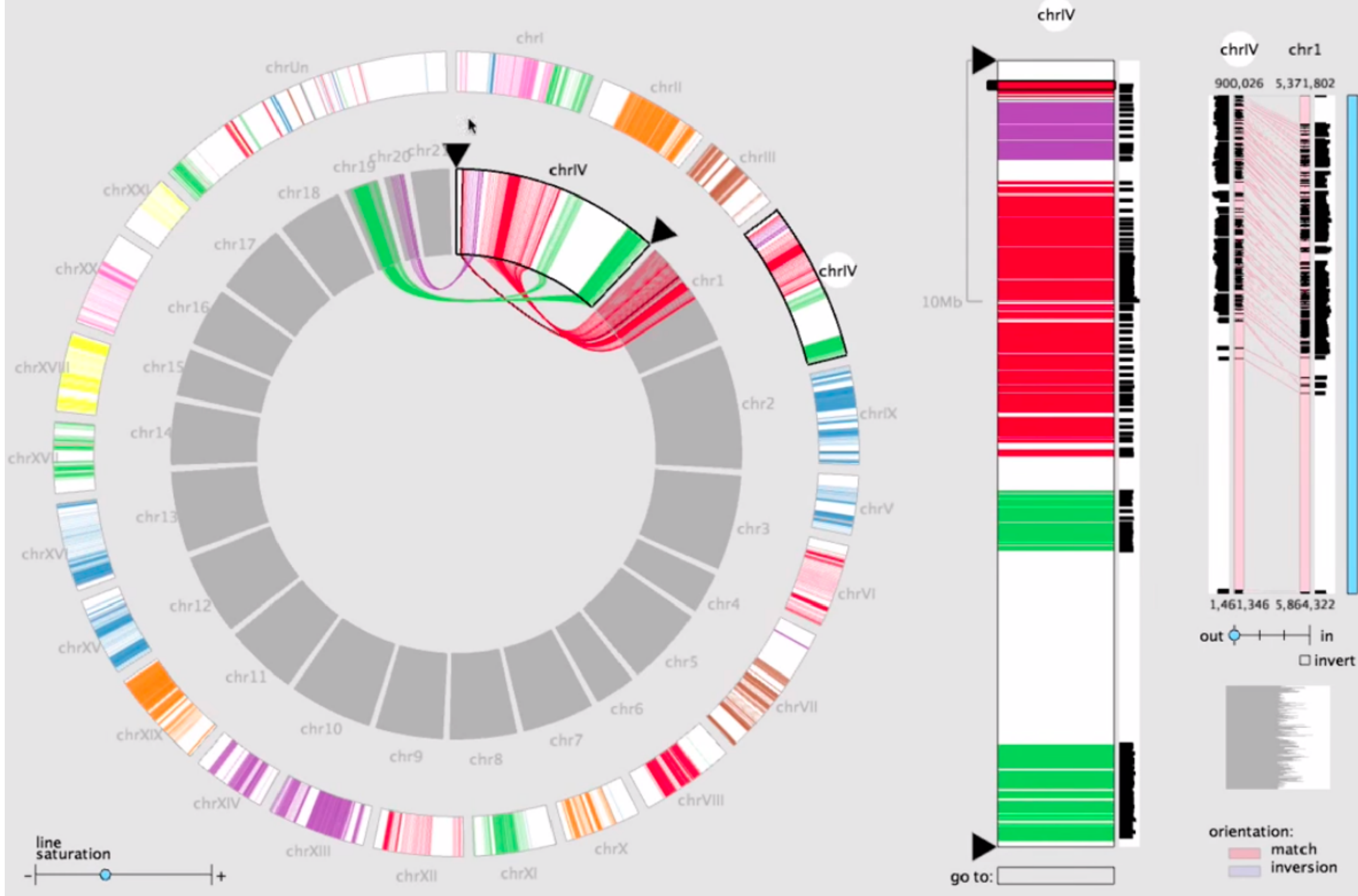

### Multiform Overview & Detail

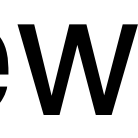

### SMALL MULTIPLES

### each view uses the same visual encoding, but shows a different subset of the data

### **rationale:**

quickly compare different parts of a data set, relying on eyes instead of memory

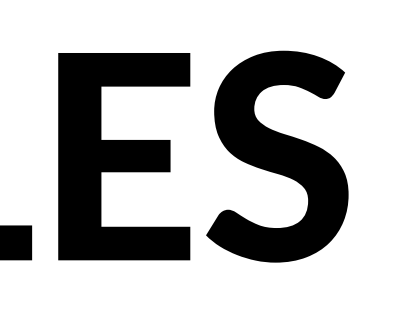

### **Small Multiples for Graph** Attributes

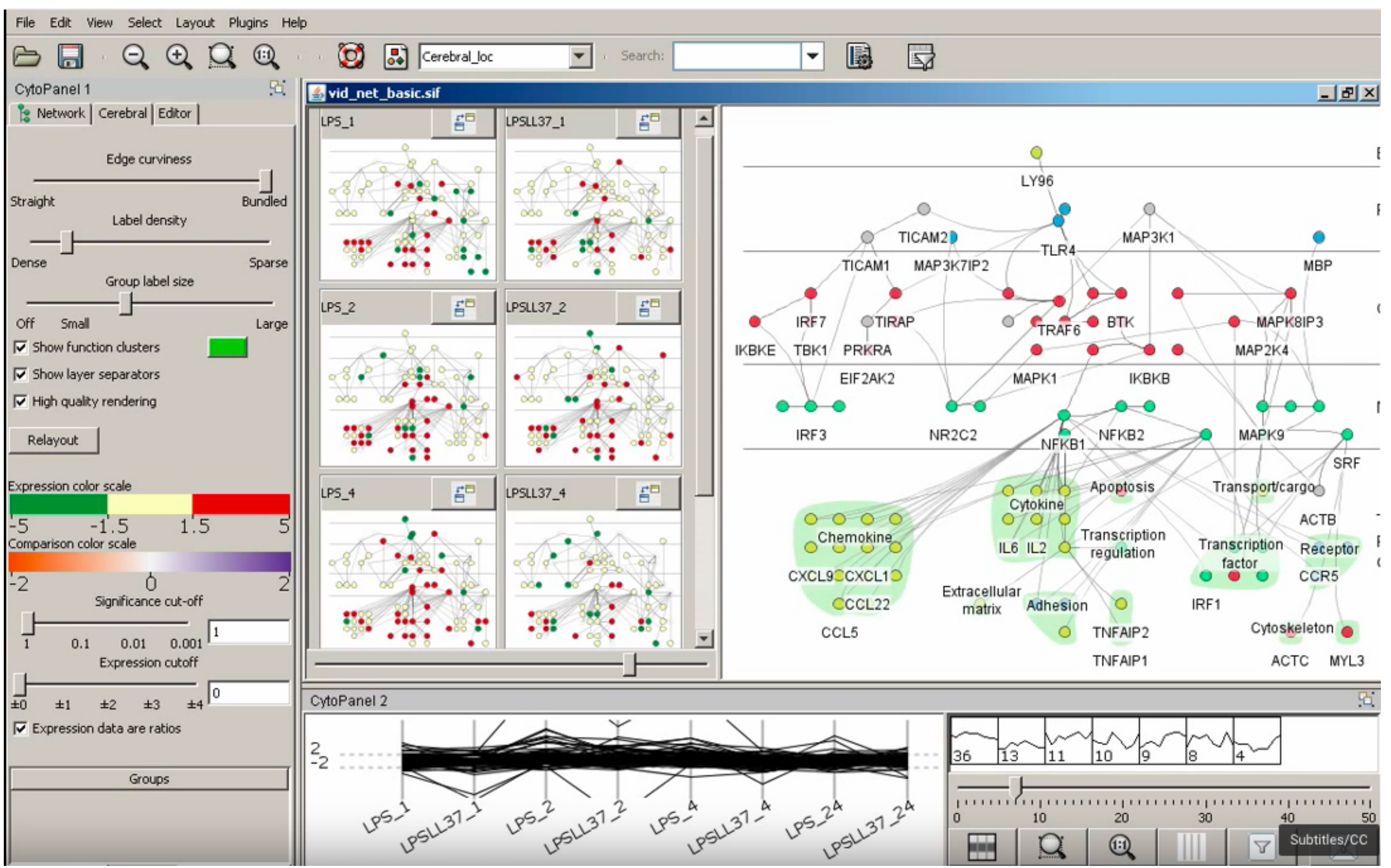

[Barsky, InfoVis 2008]

### Partitioning

# PARTITIONING

action on the dataset that **separates the data into groups design choices**

how to divide data up between views, given a hierarchy of attributes how many splits, and order of splits how many views (usually data driven) **partition attribute(s)** typically categorical

### Partitioning

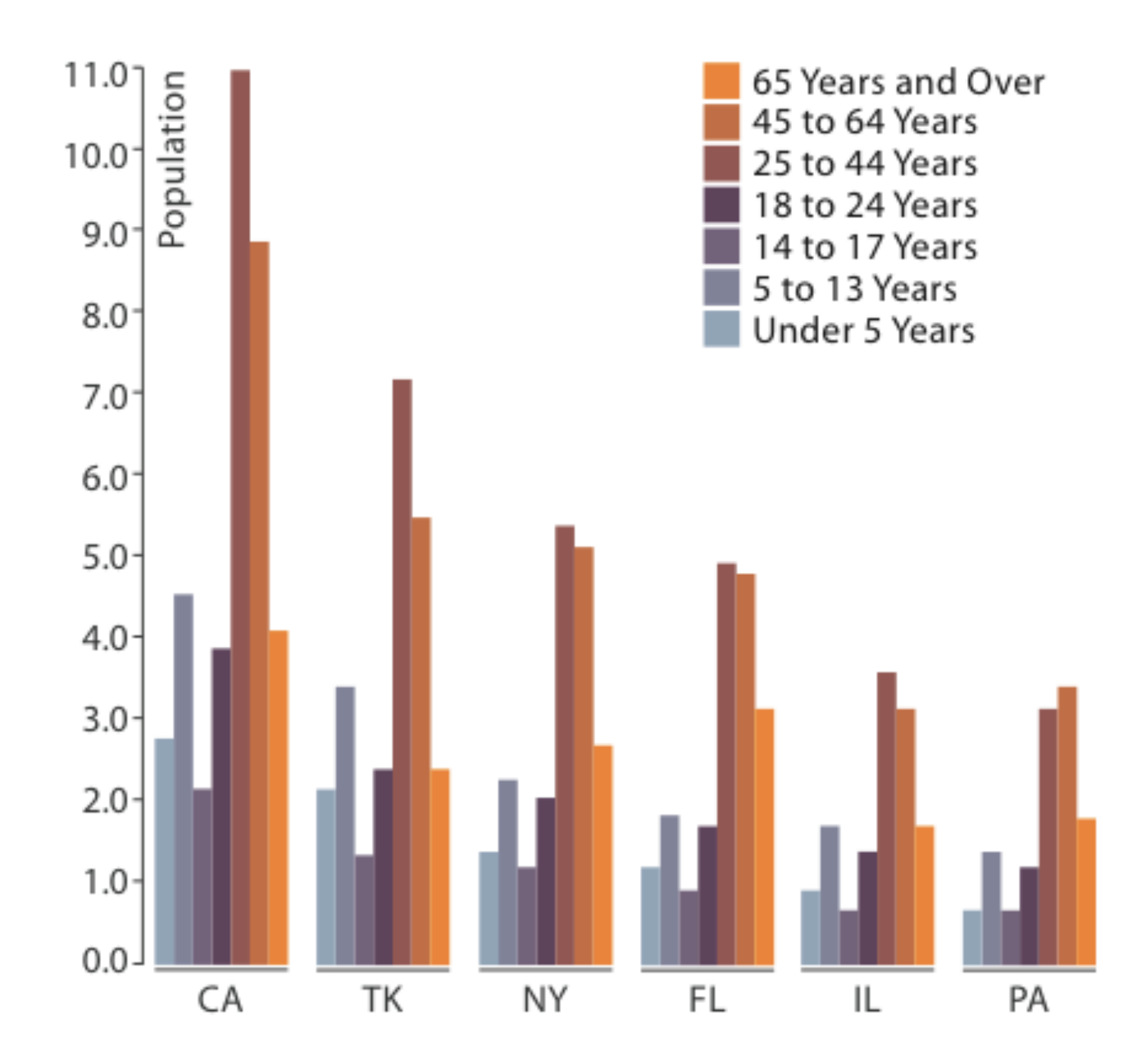

**Partitioned by State** 

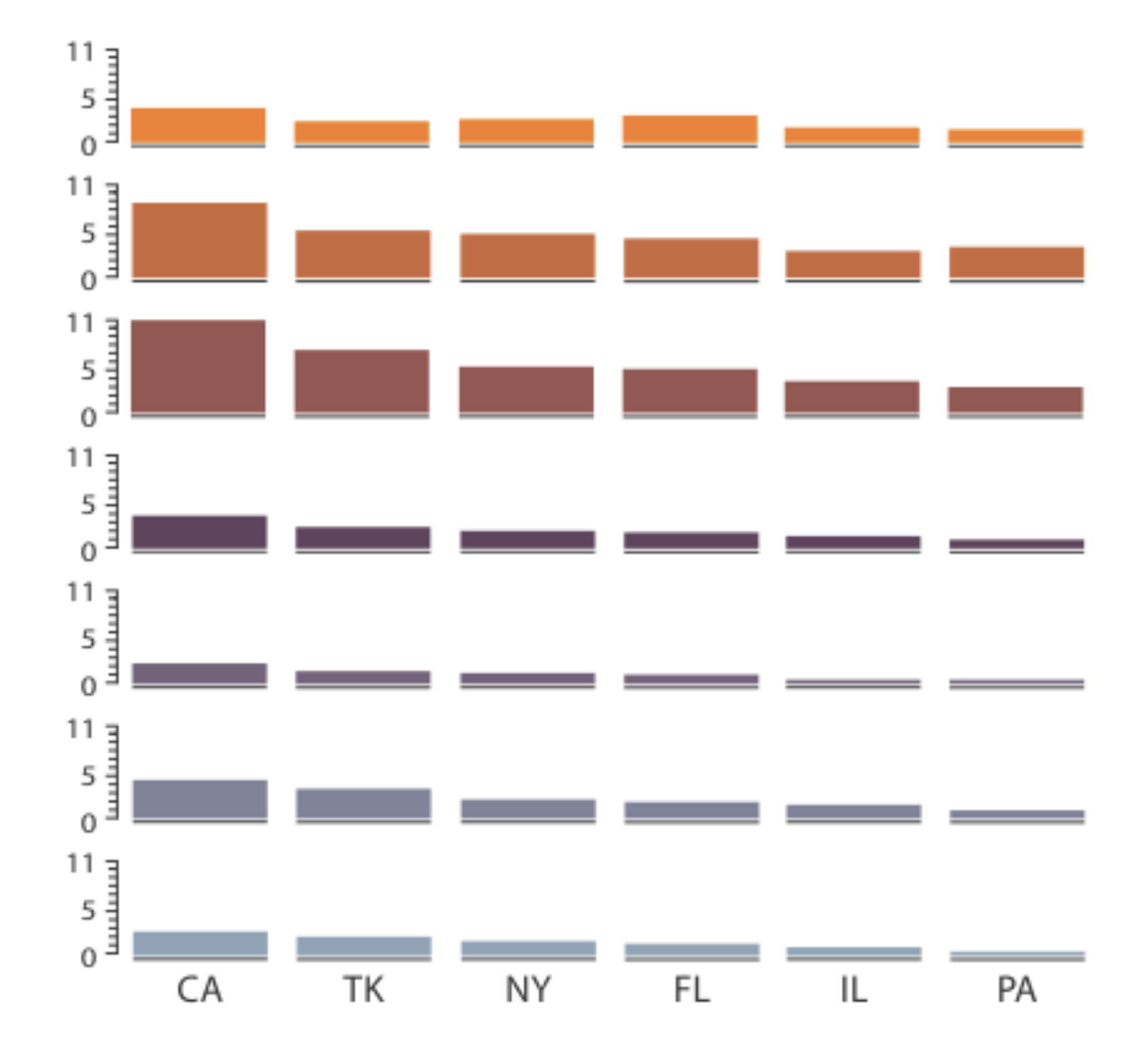

### Partitioned by Age Group and State

## **Partition by Category**

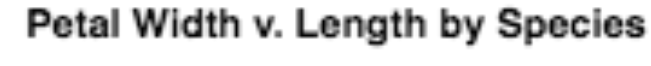

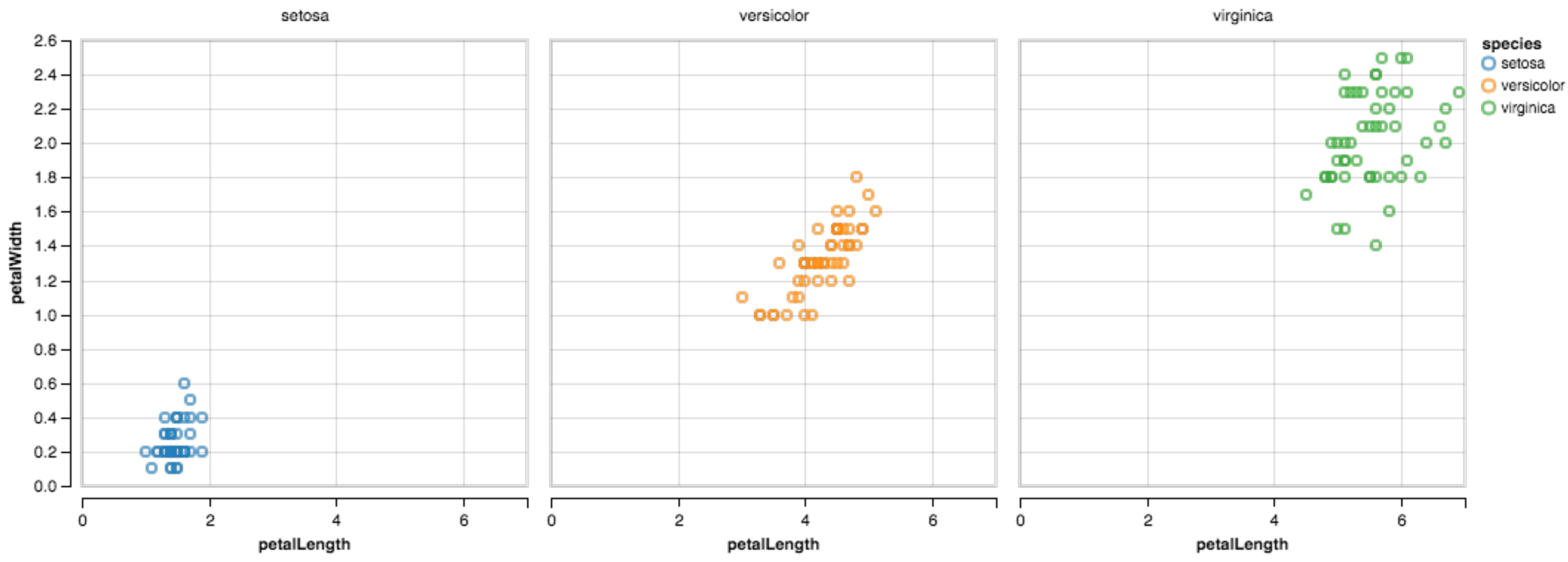

## **Trellis Plots**

### **panel variables**

attributes encoded in individual views

### **partitioning variables**

partitioning attributes assigned to columns, rows, and pages

### **main-effects ordering**

order partitioning variable levels/states based on derived data

support perception of trends and structure in data

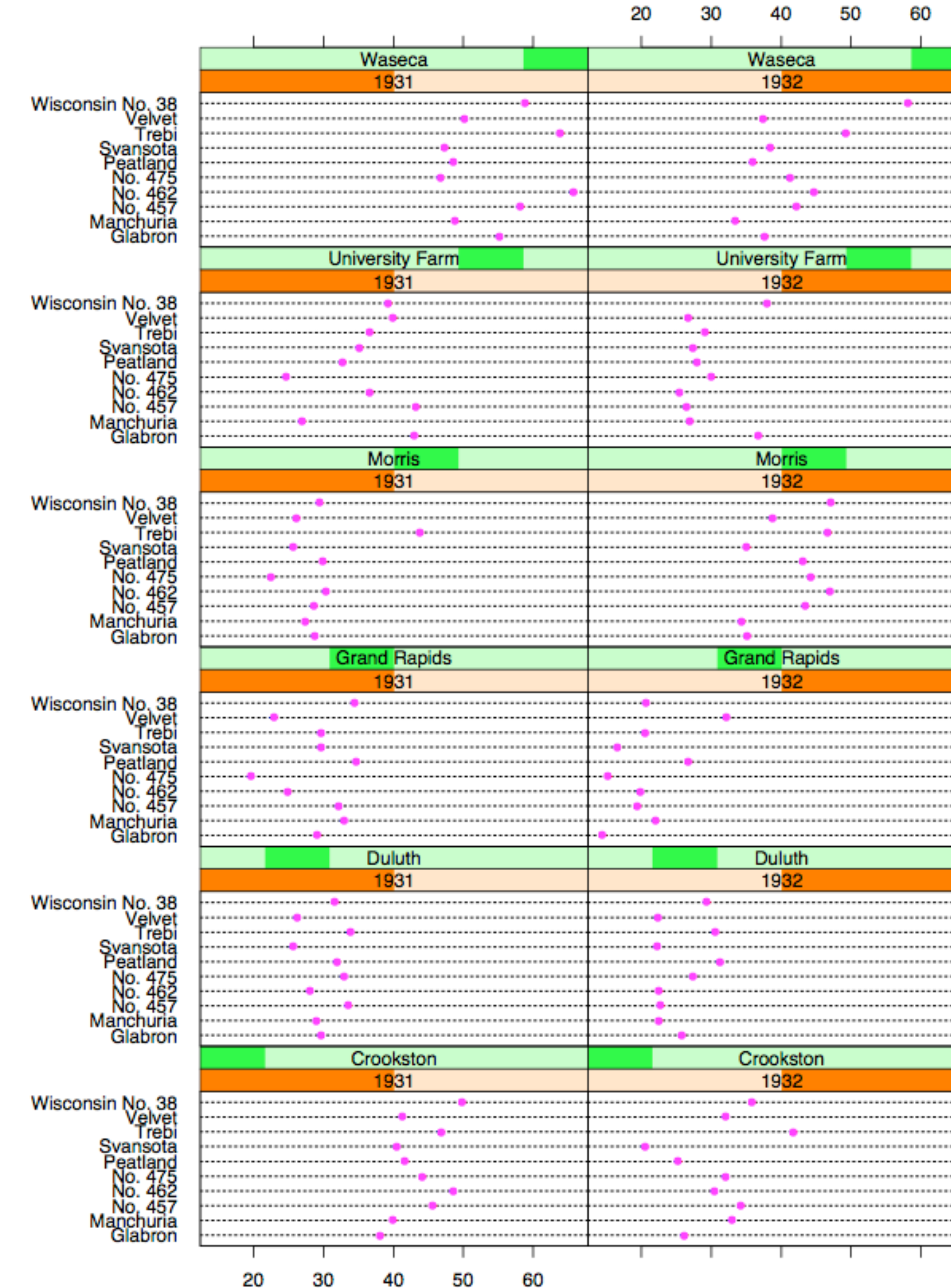

Barley Yield (bushels/acre)

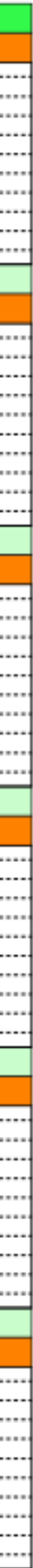

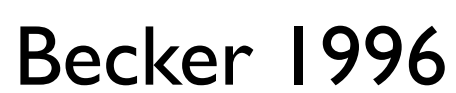

### **Data**

Barley Yields in two years across **Barley Yields III two years across Wisconsin No.36**<br>multiple farms for multiples barley strains

### **partitioning variables**

Columns partitioned by year

Rows partitioned by farm

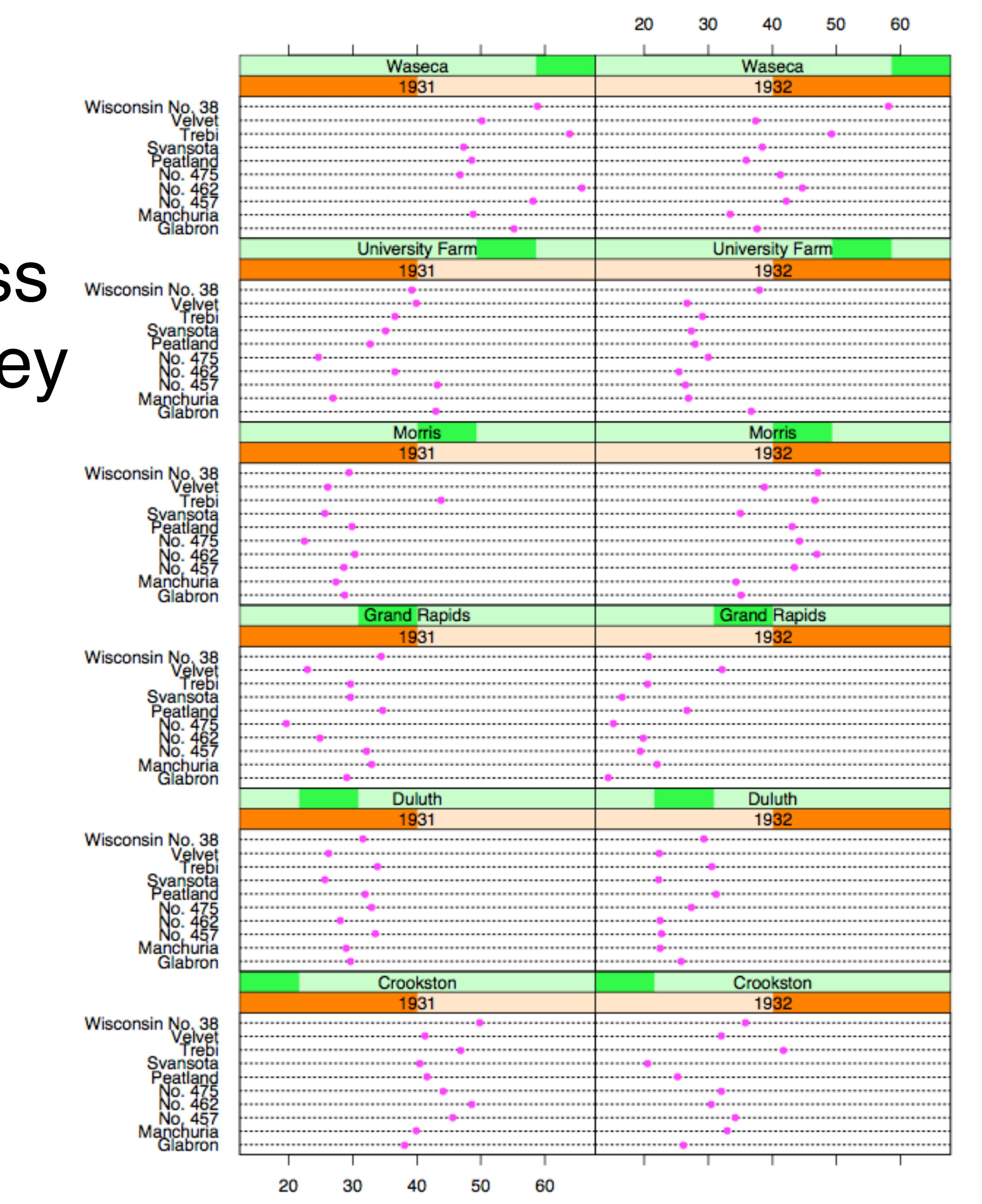

**Barlov Vield (bushels/acre)** 

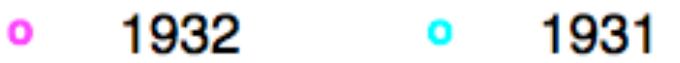

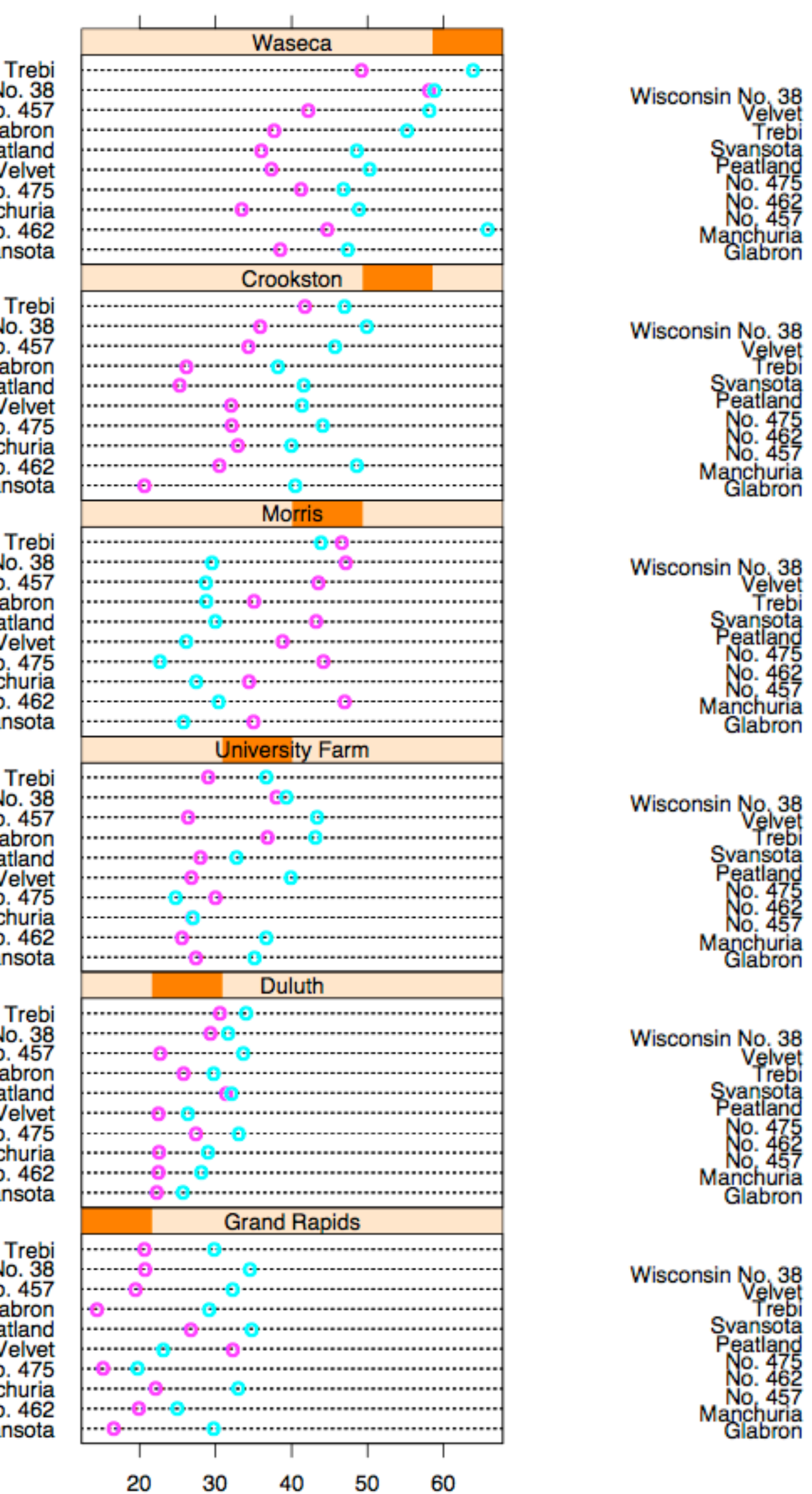

Trebi<br>Wisconsin No. 38<br>No. 457<br>Glabron<br>Peatland<br>Velvet No. 475<br>Manchuria<br>No. 462<br>Svansota Trebi<br>Wisconsin No. 38<br>No. 457<br>Glabron Peatland<br>Peatland<br>Velvet<br>No. 475<br>Manchuria<br>No. 462<br>Svansota Trebi<br>Wisconsin No. 38<br>No. 457<br>Glabron Peatland<br>Peatland<br>Velvet<br>No. 475<br>Manchuria<br>No. 462<br>Svansota Trebi<br>Wisconsin No. 38<br>No. 457<br>Glabron Peatland<br>Peatland<br>Velvet<br>No. 475<br>Manchuria<br>No. 462<br>Svansota Trebi<br>
Wisconsin No. 38<br>
No. 457<br>
Glabron<br>
Peatland<br>
Velvet<br>
No. 475<br>
Manchuria<br>
No. 462<br>
Svansota

Trebi<br>Wisconsin No. 38<br>No. 457 Glabron Peatland Velvet No. 475 Manchuria No. 462 Svansota

Barley Yield (bushels/acre)

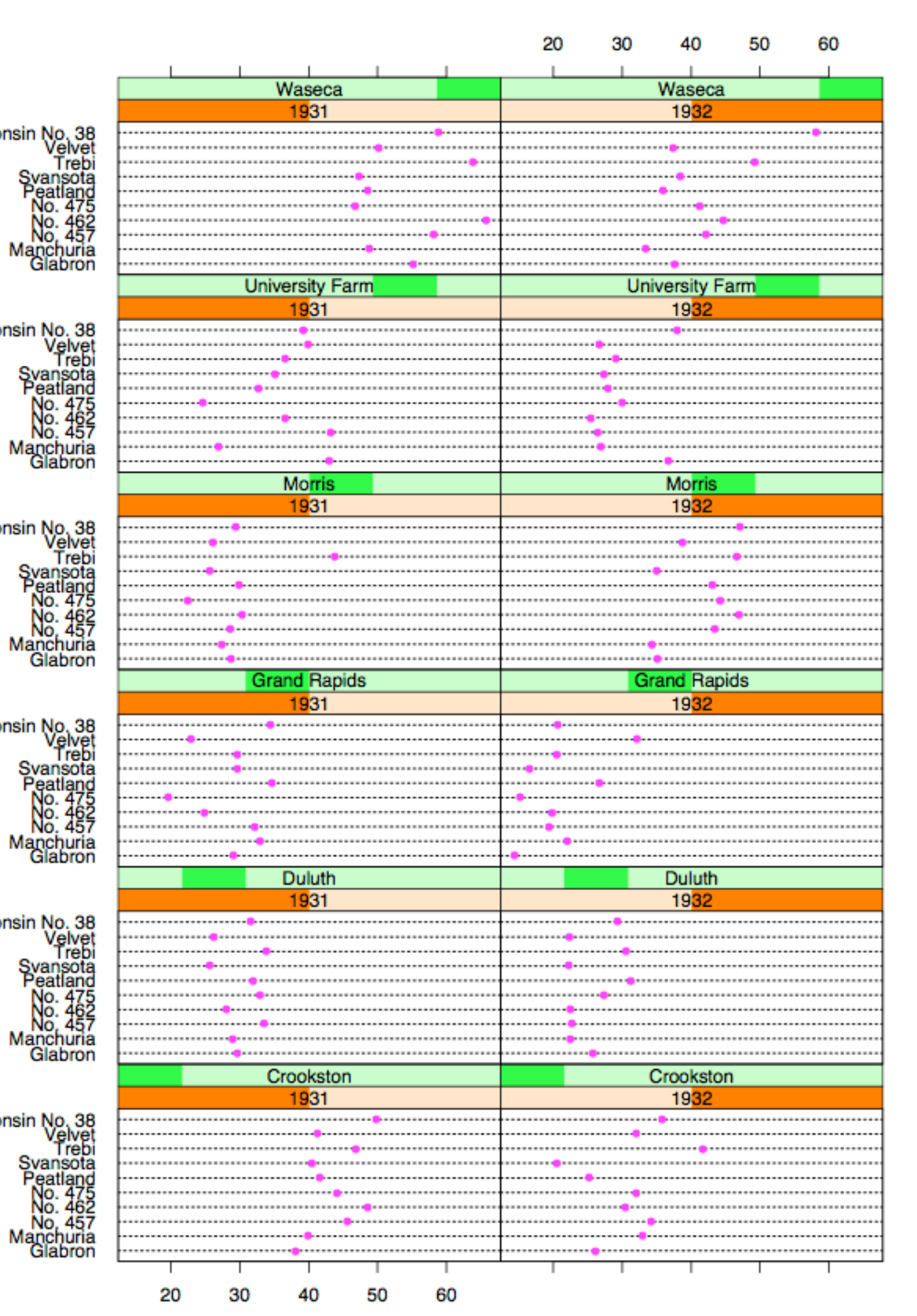

Barley Yield (bushels/acre)

Becker 1996

### Recursive Subdivision

**partitioning:** flexibly transform data attributes into a hierarchy

use treemaps as spacefilling rectangular layouts

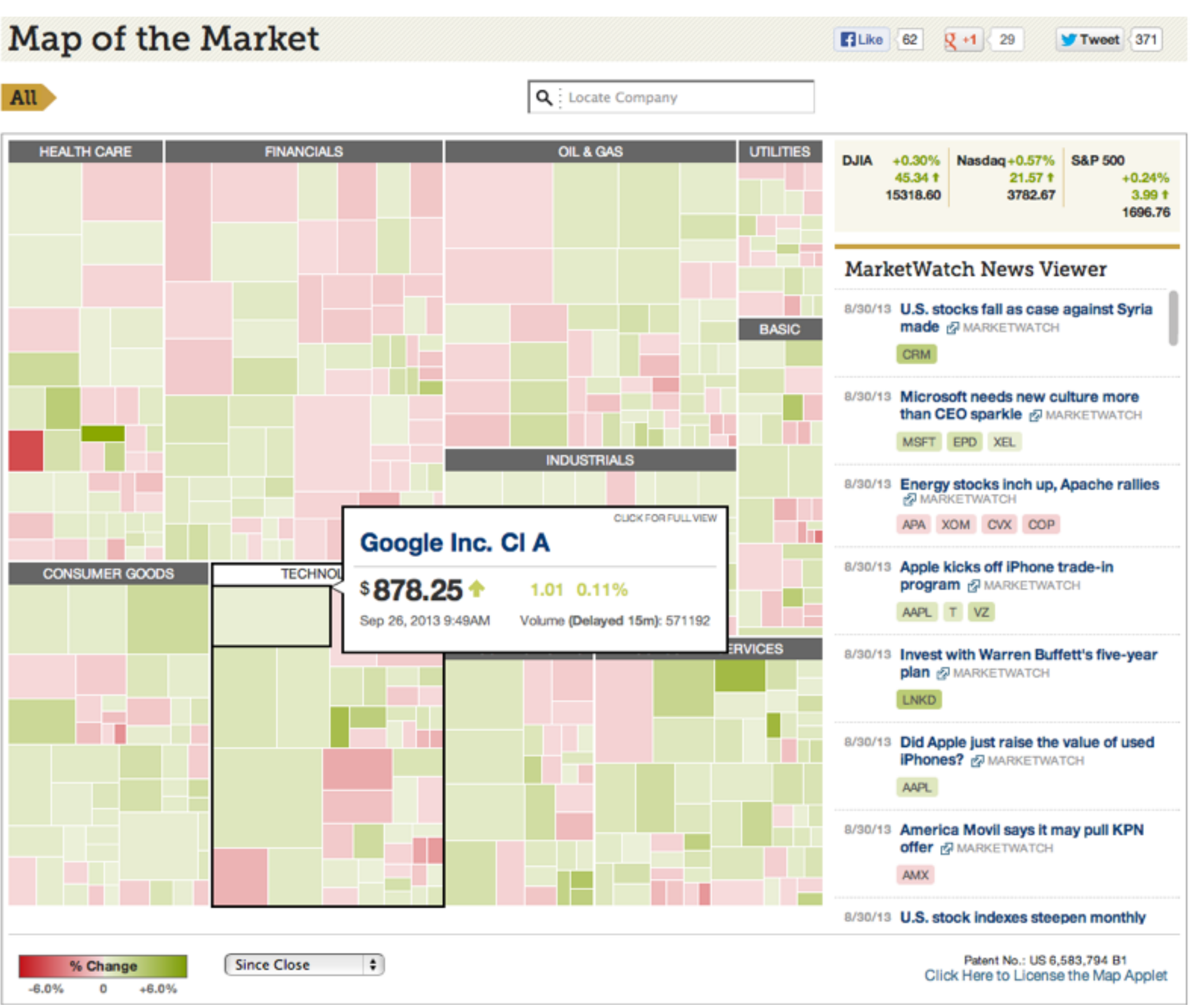

### **Treemap**

## HiVE example: London property

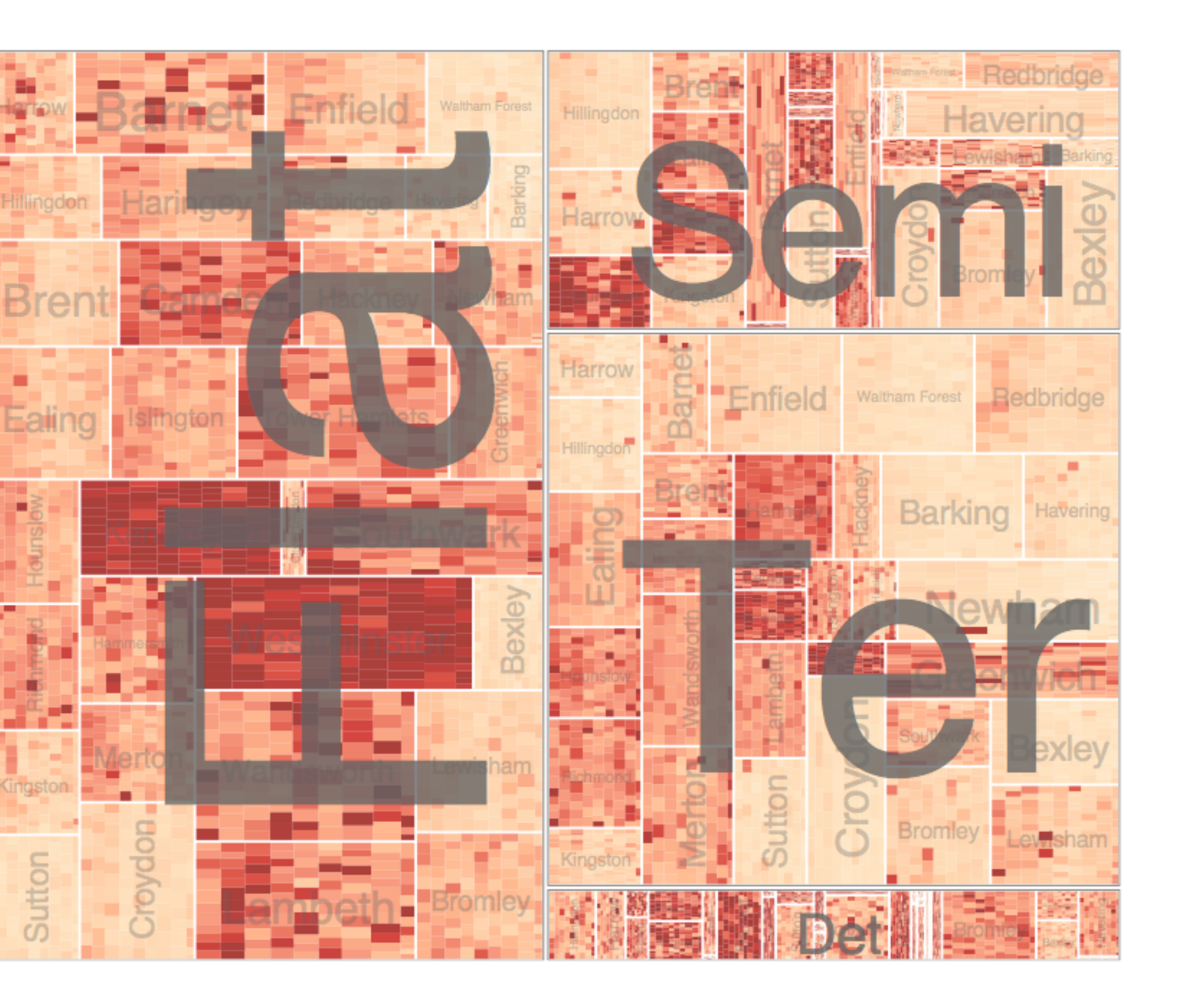

### **partitioning attributes**

house type neighborhood sale time

### **encoding attributes**

average price (color) number of sales (size)

### **results**

between neighborhoods, different housing distributions within neighborhoods, similar prices

Slingsby 2009

## HiVE example: London property

### **partitioning attributes**

neighborhood location neighborhood house type sale time (year) sale time (month)

### **encoding attributes**

average price (color) *n/a* (size)

### **results**

expensive neighborhoods near center of city

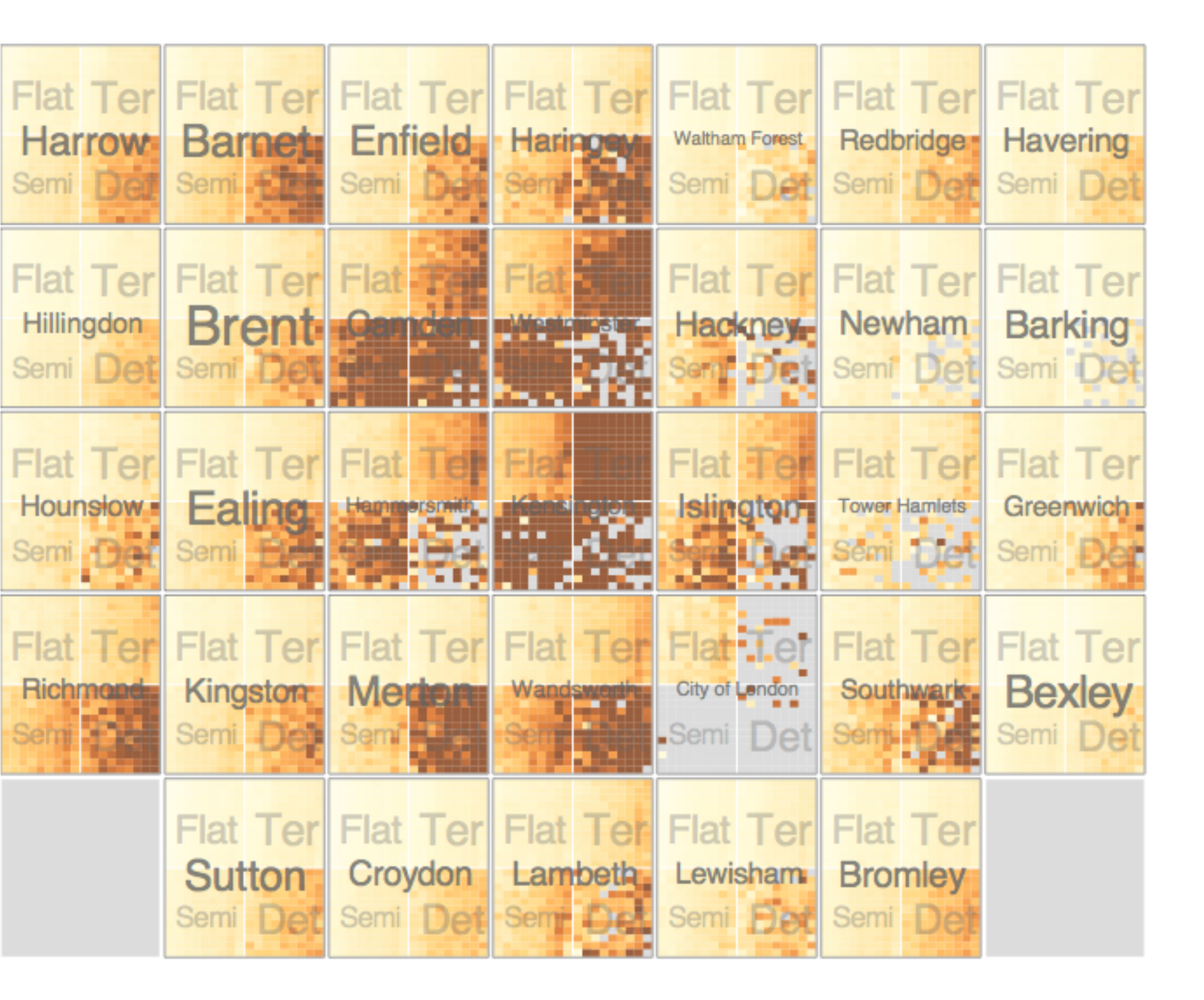

Slingsby 2009

### Configuring Hierarchical Layouts to Address **Research Questions**

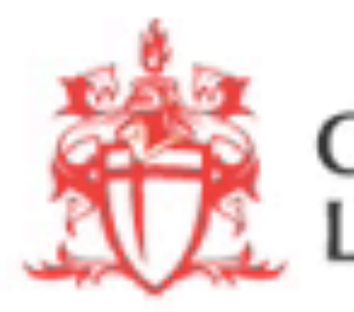

Aidan Slingsby, Jason Dykes and Jo Wood giCentre, Department of Information Science, City University London http://www.gicentre.org/hierarchical\_layouts/

**CITY UNIVERSITY<br>ONDON** 

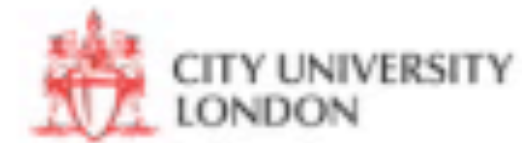

## LAYERING

combining multiple views on top of one another to form a composite view

### **rationale**

supports a larger, more detailed view than using multiple views

### **trade-off**

layering imposes constraints on visual encoding choice as well as number of layers that can be shown

# JOSEPH MINARD

![](_page_56_Figure_2.jpeg)

![](_page_56_Picture_3.jpeg)

### overlays

![](_page_57_Figure_1.jpeg)

### Combined

Partitioned + layered graph Synchronized through highlighting

![](_page_58_Figure_2.jpeg)

 $-8.0$ 9.5

### **MCV to the Max**

![](_page_59_Figure_1.jpeg)

![](_page_59_Figure_2.jpeg)

![](_page_59_Picture_4.jpeg)